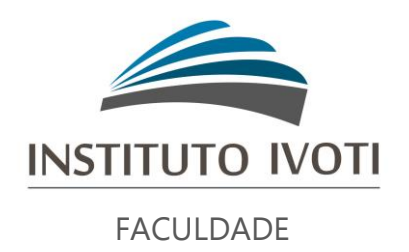

## BIBLIOTECA MACHADO DE ASSIS

# **MANUAL PARA ELABORAÇÃO DO TRABALHO DE CONCLUSÃO DE CURSO DE GRADUÇÃO:**

baseado na norma NBR 14724:2011

IVOTI 2023

# **SUMÁRIO**

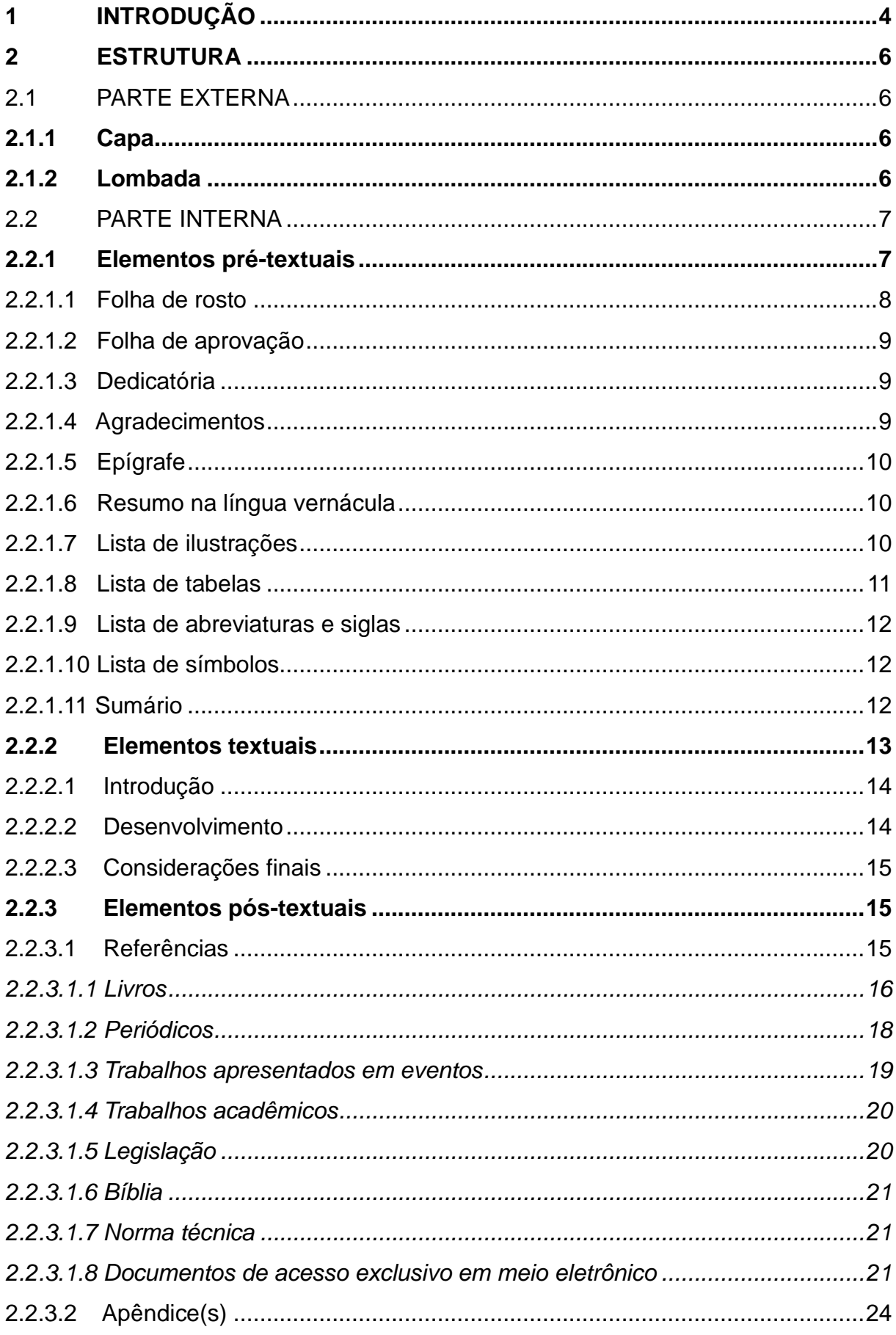

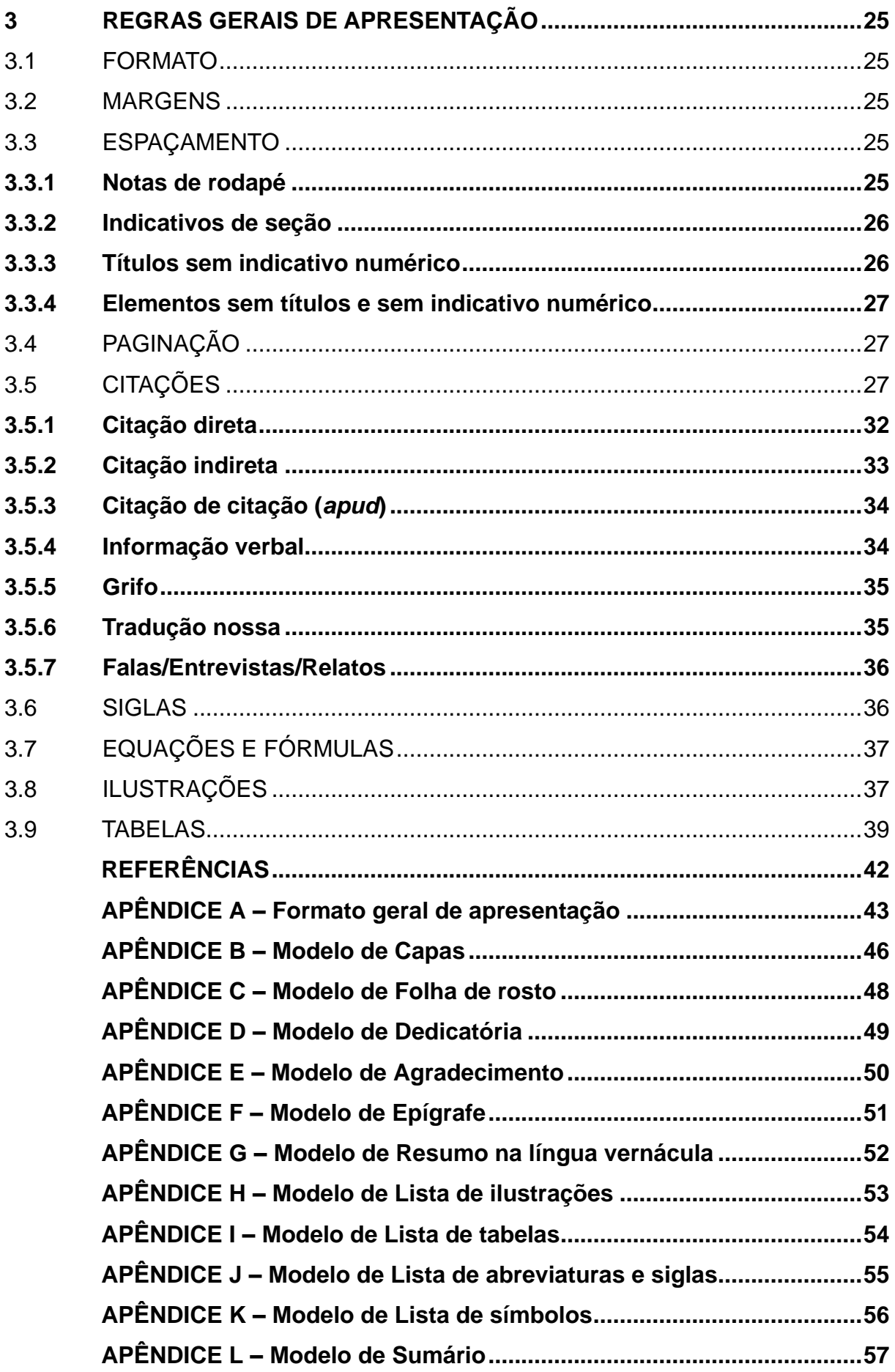

## <span id="page-3-0"></span>**1 INTRODUÇÃO**

A existência de uma padronização para a apresentação de trabalhos acadêmicos deve-se a divulgação de dados técnicos obtidos, analisados e registrados em caráter permanente, proporcionando a outros pesquisadores, fontes de pesquisas fiéis, capazes de nortear futuros trabalhos de pesquisa. Este manual baseia-se no conteúdo da norma NBR 14724:2011 onde se encontram informações referentes à estrutura das teses, dissertações, trabalhos de conclusão e relatórios que, entre outros compreendem elementos pré-textuais, elementos textuais e elementos pós-textuais.

Em grande parte deste documento são transcritos os textos originais contidos na norma.

Conforme a NBR 14724:2011, seguem as definições dos termos dissertação, tese e trabalho acadêmico.

**Trabalho Acadêmico** (ou Trabalho de Conclusão de Curso – TCC, ou Trabalho de Graduação Interdisciplinar – TGI, ou Trabalho de Conclusão de Curso de Especialização e/ou Aperfeiçoamento, ou Relatório Final de Estágio/Prática, etc.) é o documento que representa o resultado de um estudo. Deve expressar conhecimento do assunto escolhido e deve, obrigatoriamente, ser emanado da disciplina, módulo, estudo independente, curso, programa e outros ministrados. Deve ser feito sob a coordenação de um orientador.

**Dissertação** é um documento que representa o resultado de um trabalho experimental ou exposição de um estudo científico retrospectivo, de tema único e bem delimitado em sua extensão, com o objetivo de reunir, analisar e interpretar informações; deve evidenciar o conhecimento de literatura existente sobre o assunto e a capacidade de sistematização do candidato; é feito sob a coordenação de um orientador (doutor), visando a obtenção do título de mestre.

**Tese** é o documento que representa o resultado de um trabalho experimental ou exposição de um estudo científico retrospectivo, de tema único e bem delimitado; deve ser elaborado com base em investigação original, constituindo-se em real contribuição para a especialidade em questão; é feito sob coordenação de um orientador (doutor) e visa a obtenção do título de doutor ou similar.

A NBR 14724:2011 contém disposições de outras normas de documentação que também devem ser seguidas ao se elaborar um trabalho acadêmico:

ABNT. **NBR 6023**:2018, informação e documentação: referências: elaboração.

ABNT. **NBR 6024**:2012, informação e documentação: numeração progressiva das seções de um documento escrito.

ABNT. **NBR 6027**:2012, informação e documentação: sumário: apresentação.

ABNT. **NBR 6028**:2003, informação e documentação: resumo: apresentação.

ABNT. **NBR 6034**:2004, informação e documentação: índice: apresentação.

ABNT. **NBR 10520**:2002, informação e documentação: citações em documentos: apresentação.

ABNT. **NBR 12225**:2004, informação e documentação: lombada: apresentação.

CÓDIGO de Catalogação Anglo-Americano. 2. ed. rev. 2002. São Paulo: FEBAB, 2004.

IBGE. **Normas de apresentação tabular**. 3. ed. Rio de Janeiro, 1993.

Este manual baseou-se além das normas citadas, nos manuais das bibliotecas do Senac-RS e da Unisinos. Alguns trechos do manual do Senac-RS foram cedidos gentilmente pela bibliotecária Tatiana Dihl Perin. Este manual faz parte da atualização do anteriormente publicado pela instituição "Normas para elaboração de trabalhos acadêmicos: baseado na NBR 14724:2005", organizado pelo professor Vagner Felipe Lahude e a bibliotecária Maria do Carmo Mitchell Neis.

Como a norma NBR 6023 foi atualizada em 2018, esse manual foi atualizado novamente em setembro de 2020.

#### <span id="page-5-0"></span>**2 ESTRUTURA**

A estrutura dos trabalhos acadêmicos divide-se em parte externa e interna.

#### <span id="page-5-1"></span>2.1 PARTE EXTERNA

É considerada parte externa:

- a) capa (obrigatório);
- b) lombada (opcional).

#### <span id="page-5-2"></span>**2.1.1 Capa**

Elemento obrigatório para proteção externa do trabalho e sobre o qual se imprimem as informações indispensáveis à sua identificação. Deve conter (ver apêndice B):

- a) nome da instituição;
- b) nome completo do autor;
- c) título;
- d) subtítulo (se houver);
- e) local;
- f) ano da entrega do trabalho.
- $\checkmark$  as informações da capa são centralizadas;
- $\checkmark$  fonte 12 (Times ou Arial). Somente o título em negrito (subtítulo fonte normal, assim como o restante das palavras);
- $\checkmark$  espaço 1,5 entre as linhas.

#### <span id="page-5-3"></span>**2.1.2 Lombada**

Elemento opcional, onde as informações são impressas conforme a ABNT NBR 12225. A lombada é a parte da capa do trabalho que reúne as margens internas das folhas, sejam elas costuradas, grampeadas, coladas ou mantidas juntas de outra maneira.

#### <span id="page-6-0"></span>2.2 PARTE INTERNA

Parte interna divide-se em elementos pré-textuais, textuais e pós-textuais. São eles:

a) elementos pré-textuais:

- − folha de rosto (obrigatório);
- − folha de aprovação (obrigatório);
- − dedicatória (opcional);
- − agradecimentos (opcional);
- − epígrafe (opcional);
- − resumo na língua vernácula (obrigatório);
- − lista de ilustrações (opcional);
- − lista de tabelas (opcional);
- − lista de abreviaturas e siglas (opcional);
- − lista de símbolos (opcional);
- − sumário (obrigatório);
- b) elementos textuais (a nomenclatura dos títulos fica a critério do autor):
	- − introdução;
	- − desenvolvimento;
	- − conclusão;
- c) elementos pós-textuais:
	- − referências (obrigatório);
	- − apêndice(s) (opcional);
	- − anexo(s) (opcional);

## <span id="page-6-1"></span>**2.2.1 Elementos pré-textuais**

Considera-se elemento pré-textual a parte que antecede o texto com informações que auxiliam na identificação e utilização do relatório.

### <span id="page-7-0"></span>2.2.1.1 Folha de rosto

Elemento obrigatório que contém os elementos essenciais à identificação do relatório. A folha de rosto deve conter (ver apêndice C):

- nome do autor;
- título e subtítulo (se houver);
- número do volume (quando necessário);
- natureza (tipo de trabalho acadêmico) e objetivo (grau pretendido, etc.), nome da instituição a que é submetido e área de concentração;
- nome do orientador, e se houver, do coorientador;
- local (cidade) da instituição;
- ano de depósito (da entrega);
- $\checkmark$  fonte 12 (Times ou Arial);
- ✓ Somente o título em negrito (subtítulo fonte normal, assim como o restante das palavras)
- $\checkmark$  a natureza do trabalho, o objetivo, o nome da instituição a que é submetido e a área de concentração do trabalho devem ser digitados em espaço simples, justificados e alinhados do meio da mancha (8 cm) para a direita. Os demais elementos devem ser digitados em espaço 1,5 e centralizados na folha;
- ✓ Para graduação: Trabalho de Conclusão de Curso apresentado como requisito parcial para obtenção do título de Licenciado(a) pelo Curso de XXX do Instituto Superior de Educação Ivoti – ISEI.
- ✓ esta folha, embora considerada a primeira folha do trabalho, não recebe numeração, bem como os demais elementos pré-textuais.

## <span id="page-8-0"></span>2.2.1.2 Folha de aprovação

Elemento obrigatório, a folha de aprovação contém os elementos essenciais à aprovação do trabalho. Colocada logo após a folha de rosto (ou da errata, quando for o caso), deve apresentar o nome do autor do trabalho; o título do trabalho e subtítulo (se houver); a natureza, objetivo, nome da instituição a que é submetido e área de concentração; a data de aprovação; o nome, titulação e assinatura dos componentes da Banca Examinadora e instituições a que pertencem.

✓ Esta folha será fornecida pelo Instituto Superior de Educação Ivoti.

## <span id="page-8-1"></span>2.2.1.3 Dedicatória

É uma homenagem que o autor presta a uma ou mais pessoas. É um elemento opcional. (Ver apêndice D).

 $\checkmark$  fonte tamanho 12:

 $\checkmark$  alinhado à direita e na parte inferior da folha com espaço de 1,5 entre as linhas;

✓ o título DEDICATÓRIA não aparece na folha.

#### <span id="page-8-2"></span>2.2.1.4 Agradecimentos

Os agradecimentos (elemento opcional) devem ser dirigidos àqueles que realmente contribuíram de maneira relevante à elaboração do trabalho, (empresas ou organizações que fizeram parte da pesquisa) ou pessoas (profissionais, pesquisadores, orientador, bibliotecário, bolsistas, etc.) que colaboraram efetivamente. (Ver apêndice E).

- $\checkmark$  fonte tamanho 12;
- $\checkmark$  título centralizado e negrito;
- $\checkmark$  espaco de 1,5 entre as linhas.

<span id="page-9-0"></span>Elemento opcional, colocado após o agradecimento, onde o autor apresenta uma citação, seguida de indicação de autoria relacionada com a matéria tratada no corpo do trabalho. (Ver apêndice F).

- $\checkmark$  fonte tamanho 12;
- $\checkmark$  alinhado à direita e na parte inferior da folha;
- $\checkmark$  espaco de 1,5 entre as linhas;
- ✓ o título EPÍGRAFE não aparece na folha.

## <span id="page-9-1"></span>2.2.1.6 Resumo na língua vernácula

Elemento obrigatório. O resumo deve ser composto de 150 a 500 palavras para os trabalhos acadêmicos e de uma sequência de frases concisas, afirmativas e não de enumeração de tópicos. Recomenda-se o uso de parágrafo único. As palavras-chave devem figurar logo abaixo do resumo, antecedidas da expressão: Palavras-chave: separadas entre si por ponto e finalizadas também por ponto, conforme NBR 6028:2003. (Ver apêndice G).

- ✓ o título (RESUMO) deve figurar no alto da página, centralizado, caixa alta e negrito;
- ✓ o texto é estruturado na forma de parágrafo único (não em bloco único e sim com entrada de parágrafo), com espaço de 1,5 entre as linhas;
- $\checkmark$  fonte tamanho 12;
- ✓ o título "Palavras-chave:" deve figurar logo abaixo do resumo;
- $\checkmark$  as palavras-chave devem ser separadas entre si e finalizadas por um ponto (.).

### <span id="page-9-2"></span>2.2.1.7 Lista de ilustrações

Elemento opcional, que deve ser elaborado de acordo com a ordem apresentada no texto, com cada item designado por seu nome específico, acompanhado do respectivo número da página. Quando necessário, recomenda-se

lista própria para cada tipo de ilustração (figuras, quadros, gráficos, desenhos, fotografias, organogramas, gravuras e outros). (Ver apêndice H).

- ✓ o título (LISTA DE ILUSTRAÇÕES) deve ser centralizado, em caixa alta e negrito;
- $\checkmark$  fonte tamanho 12;
- $\checkmark$  a relação das ilustrações deve incluir: palavra designativa (figura, quadro, gráfico, etc.) seguida do algarismo arábico de ocorrência no texto, travessão, seu título e paginação.

## <span id="page-10-0"></span>2.2.1.8 Lista de tabelas

Elemento opcional que indica a paginação de cada tabela apresentada no relatório, na ordem em que estas aparecem no texto. (ver apêndice I).

- $\checkmark$  o título (LISTA DE TABELAS) deve ser centralizado, em caixa alta e negrito;
- $\checkmark$  fonte tamanho 12:
- ✓ a relação das tabelas deve incluir: palavra designativa (Tabela) seguida do algarismo arábico de ocorrência no texto, travessão, seu título e paginação onde está inserida.

## <span id="page-11-0"></span>2.2.1.9 Lista de abreviaturas e siglas

Elemento opcional, este item consiste na relação alfabética das abreviaturas e siglas utilizadas no texto, seguidas das palavras ou expressões correspondentes grafadas por extenso. Recomenda-se a elaboração de lista própria para cada tipo (uma para abreviaturas e outra para siglas). (ver apêndice J).

- ✓ o título (LISTA DE ABREVIATURAS E SIGLAS) deve ser centralizado, em caixa alta e negrito;
- $\checkmark$  fonte tamanho 12;
- ✓ a relação das abreviaturas ou siglas deve ser apresentada em ordem alfabética, e o texto deve ser alinhado à esquerda;
- $\checkmark$  deve aparecer a abreviatura ou sigla, espaço e a palavra completa.

## <span id="page-11-1"></span>2.2.1.10 Lista de símbolos

Elemento opcional que apresenta os símbolos descritos no texto, organizados de acordo com a ordem em que aparecem no trabalho, seguido de seu significado. (ver apêndice K).

- $\checkmark$  o título (LISTA DE SÍMBOLOS) deve ser centralizado, em caixa alta e negrito;
- $\checkmark$  fonte tamanho 12;
- $\checkmark$  deve aparecer o símbolo, espaço e o seu significado.

## <span id="page-11-2"></span>2.2.1.11 Sumário

Elemento obrigatório, o sumário é a enumeração das principais divisões, seções e outras partes do trabalho, seguido da(s) respectiva(s) folha(s) onde consta(m) a matéria indicada. O sumário deve ser elaborado conforme a NBR 6027. Os elementos pré-textuais NÃO DEVEM aparecer no sumário.

A subordinação dos itens que figuram no sumário deve ser destacada por diferenças tipográficas (como negrito, letras maiúsculas e outros), de acordo com a numeração progressiva da NBR 6024. (Ver apêndice L)

É importante não confundir sumário com índice. O sumário apresenta os itens na forma em que estes são apresentados no trabalho; o índice é uma lista de palavras ou frases ordenadas segundo determinado critério (autor, assunto, etc.), que localiza e remete para as informações contidas no texto.

- $\checkmark$  o título (SUMÁRIO) deve ser centralizado, em caixa alta e negrito;
- $\checkmark$  a relação dos títulos das seções deve aparecer na mesma ordem e grafia em que é colocada no trabalho;
- ✓ os elementos pré-textuais não devem figurar no sumário;
- ✓ os indicativos das seções que compõem o sumário devem ser alinhados à esquerda, conforme a NBR 6024. Recomenda-se que os títulos e subtítulos que sucedem os indicativos das seções (inclusive dos elementos pós-textuais) sejam alinhados pela margem do título do indicativo mais extenso (das seções terciárias ou quaternárias, por exemplo);

#### <span id="page-12-0"></span>**2.2.2 Elementos textuais**

Os elementos textuais constituem a parte do relatório onde é exposta a matéria. Divide-se em:

- a) introdução: apresenta os objetivos do trabalho e as razões de sua elaboração;
- b) desenvolvimento: mostra os detalhes da pesquisa ou estudo realizado;
- c) considerações finais.

Para os cursos de graduação, conforme a Resolução nº 03, de 16 de dezembro de 2005, estabelece normas para a realização das Disciplinas Trabalho de Conclusão I e II do ISEI, o texto completo **deverá ter no mínimo de 30 (trinta) e o máximo de 40 (quarenta) laudas.**

## <span id="page-13-0"></span>2.2.2.1 Introdução

Parte inicial do trabalho que deve fornecer uma visão global da pesquisa realizada, apresentando o tema, delimitação do assunto abordado, justificativa. Deve incluir a apresentação do problema específico da pesquisa, seus objetivos e a(s) hipótese(s) e outros elementos necessários para situar o tema do trabalho.

- $\checkmark$  o título (INTRODUCÃO) deve figurar no alto da página, alinhado à esquerda e com o mesmo recurso tipográfico utilizado nas seções primárias (caixa alta e negrito);
- ✓ é a partir da introdução que deve aparecer a paginação do trabalho, sendo que a contagem começa na folha de rosto;
- ✓ a numeração das páginas é colocada em algarismos arábicos, fonte tamanho 10, no canto superior direito da folha, a 2 cm da borda superior.

## <span id="page-13-1"></span>2.2.2.2 Desenvolvimento

É a parte do documento onde o conteúdo é apresentado, o desenvolvimento ou corpo do trabalho. É a parte mais extensa e visa apresentar os resultados da pesquisa. Divide-se geralmente em seções (capítulos) e subseções (subcapítulos) que variam em função da natureza do conteúdo.

Deve conter a revisão de literatura sobre o assunto, resumindo os resultados de estudos feitos por outros autores – referencial teórico (as obras citadas e consultadas devem constar na lista de referências).

O método de pesquisa deve ser determinado conforme o nível de ensino e as necessidades específicas de cada curso e/ou orientador(a).

- ✓ os títulos das seções e das subseções devem ser elaborados conforme a numeração progressiva;
- ✓ deve-se utilizar recursos gráficos (negrito, caixa alta, etc.) para diferenciar as seções.

<span id="page-14-0"></span>As considerações finais apresentam de forma sintética, os resultados do trabalho, salientando a extensão e os resultados de sua contribuição, bem como seus méritos. Deve basear-se em dados comprovados, e estarem fundamentadas nos resultados e na discussão do texto, contendo deduções lógicas correspondentes aos objetivos do trabalho.

## <span id="page-14-1"></span>**2.2.3 Elementos pós-textuais**

São os elementos que complementam o trabalho. São considerados elementos pós-textuais:

a) referências (obrigatório);

- b) glossário (opcional);
- c) apêndice(s) (opcional);
- d) anexo(s) (opcional);
- e) índice(s) (opcional).

#### <span id="page-14-2"></span>2.2.3.1 Referências

Elemento obrigatório, as referências consistem em um conjunto padronizado de elementos descritivos retirados de um documento e que permite sua identificação individual. Devem ser elaboradas conforme a NBR 6023:2018.

É um conjunto padronizado de elementos que permitem a identificação de um documento, no todo ou em parte, nos diversos tipos de formato (livro, artigo de periódico, CD, DVD, fotografia, mapa, documento on-line, e-books, entre outros).

Todos os documentos citados no trabalho devem, obrigatoriamente, aparecer na lista de referências. Perceba que não se utiliza mais a expressão "Referências Bibliográficas", uma vez que hoje são utilizados outros suportes para a pesquisa norteadora do trabalho científico, tais como: artigos de jornais, revistas e materiais retirados da Internet. O método de ordenação é o alfabético. Sugere-se colocar em apêndice as obras consultadas e não citadas no texto e especificar tal informação na introdução.

Verificar sempre se as fontes de informação são confiáveis.

- $\checkmark$  o título (REFERÊNCIAS) deve figurar no alto da página, centralizado, caixa alta e negrito;
- $\checkmark$  todos os documentos citados no trabalho devem aparecer na lista de referências;
- $\checkmark$  a lista de referências deve estar ordenada alfabeticamente;
- $\checkmark$  as referências devem ser digitadas em espaco simples entre linhas e alinhadas à esquerda (e não no modo justificado). Devem estar separadas entre si por um espaço simples;
- $\checkmark$  no caso de obras de um mesmo autor, deve-se colocar o nome completo dele na primeira referência, e nas obras seguintes colocar seis traços subliminares (*underlines*) e ponto, para identificar o autor.
- $\checkmark$  O título deve ser destacado, de forma uniforme, em todas as referências de um mesmo documento, utilizando-se os recursos tipográficos (negrito ou itálico). O subtítulo não deve ser destacado.
- ✓ não deixar o link da Internet ativo.
- $\checkmark$  Os sobrenomes com indicativo de parentesco como: Filho, Júnior, Neto, Sobrinho etc. devem ser colocados em seguida do sobrenome por extenso. Ex: COSTA NETO, Geraldo; FARIA JUNIOR, Alfredo Gomes de.

De acordo com a norma NBR 6023 (ABNT, 2018, p. 34-35):

O autor deve ser indicado pelo último sobrenome, em letras maiúsculas, seguido do prenome e outros sobrenomes, abreviados ou não, conforme consta no documento. Os autores devem ser separados por ponto e vírgula, seguidos de um espaço. Convém que se padronizem os prenomes e sobrenomes para o mesmo autor, quando aparecerem de formas diferentes em documentos distintos. [...] Quando houver até três autores, todos devem ser indicados. Quando houver quatro ou mais autores, convém indicar todos. Permite-se que se indique apenas o primeiro, seguido da expressão *et al.*

<span id="page-15-0"></span>*2.2.3.1.1 Livros*

#### Um autor

CASTRO, Ruy. **O anjo pornográfico**: a vida de Nelson Rodrigues. São Paulo: Companhia das Letras, 1992.

#### Dois autores

DIMENSTEIN, Gilberto; KOTSCHO, Ricardo. **A aventura da reportagem**. São Paulo: Summus, 1990.

#### Três autores

PALMA FILHO, João Cardoso; ALVES, Maria Leila; DURAN, Marilia Claret Geraes. **Ciclo básico em São Paulo**: memórias da educação dos anos 1980. São Paulo: Xamã, 2003.

#### Mais de três autores

De acordo com a norma NBR 6023 (ABNT, 2018, p. 35) "Quando houver quatro ou mais autores, convém indicar todos. Permite-se que se indique apenas o primeiro, seguido da expressão *et al.*"

SILVA, Carlos da *et al.* **Educação infantil**. 5. ed. São Paulo: Cortez, 2001.

SILVA, Carlos da; FERREIRA, Joana; PAIVA NETO, Augusto; SCHMITZ, Felipe. **Educação infantil**. 5. ed. São Paulo: Cortez, 2001.

#### Indicação de responsabilidade

Quando houver indicação explícita de responsabilidade pelo conjunto da obra, em coletâneas de vários autores, a entrada deve ser feita pelo nome do responsável, seguido da abreviação, em letras minúsculas e no singular, do tipo de participação (organizador, compilador, editor, coordenador, entre outros), entre parênteses. Havendo mais de um responsável, o tipo de participação deve constar, no singular, após o último nome.

#### Livro com coordenador

AMARAL JÚNIOR, Alberto do (coord.). **OMC e o comércio internacional**. São Paulo: Aduaneiras, 2002.

#### Livro com organizador

FLEURY, Maria Tereza Leme; OLIVEIRA JR., Moacir de Miranda (org.). **Gestão estratégica do conhecimento**: integrando aprendizagem, conhecimento e competências. São Paulo: Atlas, 2010.

#### Livro com entrada pelo título (autoria desconhecida)

UM GUIA do conhecimento em gerenciamento de projetos: Guia PMBOK. 4. ed. [*S.I.*]: Project Management Institute, 2008.

## Capítulo de livro em que o autor do capítulo é o mesmo do livro

COBRA, Marcos. O cinema como hábito de lazer. *In:*\_\_\_\_\_\_. (org.). **Marketing do entretenimento**. São Paulo: Ed. Senac São Paulo, 2008. p. 103-125.

## Capítulo de livro em que o autor do capítulo é diferente do autor do livro

DORZIAT, Ana. Bilinguismo e surdez: para além de uma visão linguística e metodológica. *In:* SKLIAR, Carlos (org.). **Atualidade da educação bilíngue para surdos**. Porto Alegre: Mediação, 1999. v. 2. p. 30-42.

## Autor entidade

ASSOCIAÇÃO BRASILEIRA DE NORMAS TÉCNICAS (ABNT). **NBR 6023**: informação e documentação: referências: elaboração. Rio de Janeiro, 2018.

IVOTI. Prefeitura Municipal. **Lei orgânica do município de Ivoti/RS.** Ivoti, 1990. Disponível em: https://www.leismunicipais.com.br/lei-organica-ivoti-rs. Acesso em: 28 jul. 2015.

## Livro eletrônico (*E-Book)*

PACHECO, Jonas; ESTRUC, Ricardo. **Curso básico de LIBRAS (Língua Brasileira de Sinais)**. 2011. *E-book.* Disponível em: http://www.surdo.org.br/Apostila.pdf. Acesso em: 02 mar. 2011.

LUZ, Valdemar P. da. **Manual de direito da família**. Barueri: Manole, 2009. *E-book.*  Disponível em: https://books.google.com.br/books?id=h4-CWbUqfhsC&printsec=. Acesso em: 11 abr. 2014.

<span id="page-17-0"></span>*2.2.3.1.2 Periódicos*

#### Artigo de revista com autoria

HOPKINS, Michael S. O business case e o board. **HSM Management**, São Paulo, v.15, n. 86, p. 122-126, maio/jun. 2011.

RIBEIRO, Antônio de Pádua. As novas tendências do direito processual civil. **Revista de Direito do Consumidor**, São Paulo, n. 32, p. 123-127, out./dez. 1999.

#### Artigo de revista com autoria em meio eletrônico

CAVALCANTI, Marcos; GOMES, Elisabeth. Inteligência empresarial: um novo modelo de gestão para a nova economia. **Produção**, São Paulo, v. 10, n. 2, p. 53- 64, jul./dez. 2000. Disponível em: http://www.scielo.br/pdf/prod/v10n2/v10n2a05.pdf. Acesso em: 18 set. 2011.

#### Artigo de revista sem autoria

INSPIRIT: gestão integrada de tecnologia da informação. **RTI: Redes, Telecom e Instalações: Voz, Dados e Imagem - Instalações e Tecnologias**, São Paulo, v. 12, n. 138, p. 20, nov. 2011.

UM ANO de superação. **Exame**, São Paulo, v. 44, n. 13, p. 51-53, jul. 2011.

## Entrevista publicada em revista

BUCKINGHAM, Marcus. Contagem regressiva com Marcus Buckingham. [Entrevista cedida a] Florencia Lafuente. **HSM Management**, São Paulo, v. 17, n. 97, p. 8-9, mar./abr. 2013.

## Revista (volume inteiro)

JAVA MAGAZINE. Rio de Janeiro: Devmedia, v. 8, n. 95, set. 2011.

## Matéria de jornal em caderno especial

FARINA, Erik. Diversão pesa no bolso. **Zero Hora**, Porto Alegre, 29 jul. 2012. Dinheiro, p. 8. Matéria de jornal (sem seção, caderno ou parte)

ROSO, Larissa. Cirque du soleil: o espetáculo que o público não vê. **Zero Hora**, Porto Alegre, p. 24-25, 29 jul. 2012.

<span id="page-18-0"></span>*2.2.3.1.3 Trabalhos apresentados em eventos*

## Trabalho apresentado em evento

PERLIN, Gladis Teresinha T. Identidades surdas e inclusão. *In*: SEMINÁRIO SURDEZ, CIDADANIA E EDUCAÇÃO: refletindo sobre os processos de exclusão e inclusão, 1998, Rio de Janeiro. **Anais** [...]. Rio de Janeiro: Instituto Nacional de Educação de Surdos, 1998. p. 112-123.

## Trabalho apresentado em evento em meio eletrônico

CUNHA, Roberto de Araújo Nascimento; STEINER NETO, Pedro José. Desenvolvendo empreendedores: o desafio da universidade do século XXI. *In*: SEMINÁRIO LATINO-IBERO AMERICANO DE GESTIÓN TECNOLÓGICA, 11., 2005, Salvador. **Anais** [...]. Salvador: ALTEC, 2005. p. 10-15. Disponível em: http://www.redetec.org.br/publique/media/desenvolvendo%20empreendedores.pdf. Acesso em: 08 jun. 2013.

## Evento como um todo

SEMINÁRIO SURDEZ, CIDADANIA E EDUCAÇÃO: refletindo sobre os processos de exclusão e inclusão, 1., 1998, Rio de Janeiro. **Anais** [...]. Rio de Janeiro: Instituto Nacional de Educação de Surdos, 1998.

## <span id="page-19-0"></span>*2.2.3.1.4 Trabalhos acadêmicos*

## Trabalho de conclusão

SILVA, Judite. **A educação no século XXI**: ideias e controvérsias. 2015. Trabalho de Conclusão de Curso (Licenciatura em Letras – Habilitação Português) -- Curso de Letras, Pontifícia Universidade Católica do Rio Grande do Sul, Porto Alegre, RS, 2015.

## Trabalho de conclusão de especialização

ULLER, Reginaldo. **Profissionalização na empresa familiar**: o caso da Perdigão agroindustrial S/A. 2002. Trabalho de Conclusão do Curso de Especialização (Especialista em Engenharia de Produção) -- Programa de Pós-Graduação em Engenharia, Universidade de Santa Catarina, Florianópolis, SC, 2002. Disponível em: http://teses.eps.ufsc.br/defesa/pdf/8569.pdf. Acesso em: 09 maio 2013.

#### Dissertação de mestrado

CARVALHO, Maria. **O começo da vida docente**: um estudo. 2005. 176 f. Dissertação (Mestrado em Teologia) -- Programa de Pós-Graduação em Teologia, Escola Superior de Teologia, São Leopoldo, RS, 2005. Disponível em: http://www3.est.edu.br/biblioteca/btd/carvalhom\_m.htm. Acesso em: 28 jul. 2015.

#### Tese de doutorado

SILVA, João da. **Aportes para um pensamento da práticadocente**. 2004. 303 f. Tese (Doutorado em Teologia) -- Programa de Pós-Graduação em Teologia, Escola Superior de Teologia, São Leopoldo, RS, 2004. Disponível em: http://www3.est.edu.br/biblioteca/btd/silvaj\_d.htm. Acesso em: 28 jul. 2015

## <span id="page-19-1"></span>*2.2.3.1.5 Legislação*

## Constituição

BRASIL. Constituição (1988). **Constituição da República Federativa do Brasil**: promulgada em 5 de outubro de 1988. Organização do texto: Juarez de Oliveira. 4. ed. São Paulo: Saraiva, 1990.

BRASIL. Constituição (1988). **Constituição da República Federativa do Brasil de 1988**. Disponível em: http://www.planalto.gov.br/ccivil\_03/constituicao/constitui% C3%A7ao.htm. Acesso em: 11 ago. 2013.

#### Legislação retirada do Diário Oficial

BRASIL. Lei n. 9.394, de 20 de dezembro de 1996. Estabelece as Diretrizes e Bases da Educação Nacional. **Diário Oficial [da República Federativa do Brasil]**, Brasília, DF, v. 134, n. 248, 23 dez. 1996. Seção 1, p. 27834-27841.

## Legislação em meio eletrônico

BRASIL. **Lei n. 9.610, de 19 de fevereiro de 1998**. Altera, atualiza e consolida a legislação sobre direitos autorais e dá outras providências. Brasília, DF: Presidência da República, [1998]. Disponível em:

http://www.planalto.gov.br/ccivil\_03/leis/l9610.htm. Acesso em: 10 fev. 2012.

## <span id="page-20-0"></span>*2.2.3.1.6 Bíblia*

BÍBLIA. Português. **Bíblia sagrada**. Tradução dos textos originais, com notas, dirigida pelo Pontifício Instituto Bíblico de Roma. São Paulo: Paulinas, 1976.

EVANGELHO segundo S. Lucas. *In*: BÍBLIA. Português. **Bíblia sagrada**. Tradução dos textos originais, com notas, dirigida pelo Pontifício Instituto Bíblico de Roma. São Paulo: Paulinas, 1976. p. 1281-1322.

<span id="page-20-1"></span>*2.2.3.1.7 Norma técnica*

ASSOCIAÇÃO BRASILEIRA DE NORMAS TÉCNICAS. **ABNT NBR 5410**: 2004: versão corrigida 2008: instalações elétricas de baixa tensão. Rio de Janeiro, 2008.

INTERNATIONAL ORGANIZATION FOR STANDARDIZATION (ISO); INTERNATIONAL ELECTROTECHNICAL COMMISSION (IEC). **ISO/IEC TR 27008**: information technology: security techniques: guidelines for auditors on information security controls. 1<sup>st</sup> ed. Geneva, 2011. (Technical report).

<span id="page-20-2"></span>*2.2.3.1.8 Documentos de acesso exclusivo em meio eletrônico*

## CD-ROM

CONSELHO FEDERAL DE ODONTOLOGIA**. Aprimoramento profissional em odontologia**: biblioteca virtual, base de dados e periódicos científicos. Brasília, DF, 2010. 1 CD-ROM.

#### *Home-page* institucional

INSTITUTO SUPERIOR DE EDUCAÇÃO IVOTI (ISEI). **Licenciatura em música**. Ivoti, 2015. Disponível em: http://isei.org.br/index.php?idTela=201&tpCurso=G&idCurso=21. Acesso em: 28 jul. 2015.

## *Blog*

FERREIRA, João. **Poema do nadador**. 9 jun. 2017. Disponível em: https://ferreira.wordpress.com/category/cotidiano/. Acesso em: 28 jul. 2018. Blog: Blog do Ferreira.

## *Facebook\**

BIBLIOTECA MACHADO DE ASSIS. **Novas aquisições – julho 2015**. Ivoti, 22 jul. 2015. Facebook: bibliotecainstitutoivoti. Disponível em: https://www.facebook.com/media/set/?set=a.1609416165989402.1073741847.14080

25196128501&type=3. Acesso em: 28 jul. 2015.

## *Instagram\**

BIBLIOTECA PÚBLICA MUNICIPAL DE IVOTI - LAIS HELENA BRUCK MUNDSTOCK. **E começamos mais uma semana com novidades no acervo agora não de literatura, mas de assuntos gerais!** Ivoti, 17 jul. 2023. Instagram: @bibliotecaivoti. Disponível em:

https://www.instagram.com/p/CuzzRurxm3B/?utm\_source=ig\_web\_copy\_link&igshid =MzRlODBiNWFlZA==. Acesso em: 28 jul. 2023.

\* Se a postagem não tiver título, deve-se criar um entre colchetes e negrito (informação atribuída).

## *Twitter*

MEDEIROS. T. G. **Prefiro deixar para ver no cinema filmes com mais ação e efeitos sonoros, o restante vou à vídeolocadora onde o pessoal já me conhece**. Porto Alegre, 10 jun. 2012. Twitter: @meutwitter. Disponível em: http://twitter.com/#!/meutwitter. Acesso em: 19 jul. 2012.

## *Youtube*

INSTITUTO SUPERIOR DE EDUCAÇÃO IVOTI. **Vídeo institucional**. Direção e edição: André Hennemann. Ivoti, 2015. (ca. 3 min 27 s). Disponível em: https://www.youtube.com/watch?v=OHO6rwavSmg. Acesso em: 28 jul. 2015.

## Mensagem pessoal (E-mail)

NEIS, Maria do Carmo Mitchell. **[e-mail]**. Destinatário: Biblioteca Machado de Assis. Ivoti, 28 jul. 2015.

## *Site* ou portal

• Informação institucional sem data

INTERCITY. **Responsabilidade socioambiental**. São Paulo, [20--]. Disponível em: http://www.intercityhoteis.com.br/responsabilidade-socioambiental. Acesso em: 25 jun. 2013.

• Informação institucional com data

UNICRED PORTO ALEGRE. **Cooperativismo/história**. Porto Alegre, 2013. Disponível em: http://www.unicred.com.br/poa/. Acesso em: 7 ago. 2013.

• Dados IBGE

INSTITUTO BRASILEIRO DE GEOGRAFIA E ESTATÍSTICA (IBGE). **IBGE: cidades@**: Ivoti: RS. Rio de Janeiro, 2013. Disponível em: http://cidades.ibge.gov.br/xtras/perfil.php?codmun=431080. Acesso em: 28 jul. 2015.

• Matéria com autoria

ROVEDA, Vinicius. 8 dicas para abrir seu primeiro negócio. **Administradores.com**, 2014. Disponível em: http://www.administradores.com.br/artigos/administracao-enegocios/8-dicas-para-abrir-seu-primeiro-negocio/75472/. Acesso em: 06 fev. 2014.

• Matéria sem autoria

CRIANÇA com paralisia emociona ao terminar prova de triathlon. **TerraTV**, 28 jul. 2015. Disponível em: http://tecnologia.terra.com.br/internet/hits-daweb/videos/crianca-com-paralisia-emociona-ao-terminar-prova-detriathtlon,7910018.html. Acesso em: 28 jul. 2015.

• Google imagens

PLANEJAMENTO estratégico. *In*: GOOGLE IMAGENS. 2015. Disponível em: https://www.google.com.br/url?sa=i&rct=j&q=&esrc=s&source=images&cd=&cad=rja &uact=8&ved=0CAcQjRxqFQoTCMnVloa3gccCFckakAod9AQK6Q&url=http%3A%2 F%2Fwww.calldaniel.com.br%2Fblog%2Fbid%2F393413%2FComo-fazer-umplanejamento-O-GTD-pode-

ajudar&ei=KVm5VYmdL8m1wAT0iajIDg&bvm=bv.99028883,d.Y2I&psig=AFQjCNE3 TxDAk7Of\_E5DMvzk9w\_NUBvRRQ&ust=1438296730623551. Acesso em: 28 jul. 2015.

\* A entrada é feita pelo assunto (imagem) pesquisado e a data deverá ser o ano pesquisado.

2.2.3.1.9 DVD

A ORIGEM. Direção: Christopher Nolan. Produção: Emma Thomas e Christopher Nolan. [São Paulo]: Videolar, c2010. 1 DVD (85 min), son., color.

O DIÁRIO de Bridget Jones. Direção: Sharon Maguire. Intérpretes: Renée Zellweger; Hugh Grant; Colin Firth. [*S.l.*]: Universal Studios, 2005. 1 DVD (97 min), son., color.

- $\checkmark$  A indicação de responsabilidade deve ser feita em minúsculo e no singular (ex: org., coord., ed.)
- ✓ Quando houver quatro ou mais autores, convém indicar todos. Permite-se que se indique apenas o primeiro, seguido da expressão *et al.*
- ✓ Termos em latim, são escritos em itálico: *In, et al., s.l., s.n.*

## <span id="page-23-0"></span>2.2.3.2 Apêndice(s)

Elemento opcional, o apêndice é o texto ou documento elaborado pelo próprio autor, com a finalidade de complementar seu trabalho.

- $\checkmark$  palavra (APÊNDICE), letras maiúsculas consecutivas, travessão, título (em letras minúsculas, apenas a inicial em maiúscula), centralizado e em negrito;
- $\checkmark$  quando esgotadas as 26 letras do alfabeto, utilizam-se letras maiúsculas dobradas;
- $\checkmark$  para não interferir na estrutura física do(s) Apêndice(s), o título pode vir na folha anterior;
- $\checkmark$  a paginação do(s) Apêndice(s) deve ser feita de maneira contínua, dando seguimento ao texto principal.

2.2.3.3 Anexo(s)

Elemento opcional destina-se a inclusão de materiais não elaborados pelo próprio autor, como cópias de artigos, manuais, folders, balancetes, etc.

- ✓ palavra (ANEXO), letra maiúscula consecutiva, travessão, título em letras minúsculas, negrito;
- ✓ quando esgotadas as 26 letras do alfabeto, utilizam-se letras maiúsculas dobradas;
- $\checkmark$  para não interferir na estrutura física do(s) Anexo(s), o título pode vir na folha anterior;
- $\checkmark$  a paginação do(s) Anexo(s) deve ser feita de maneira contínua, dando seguimento a do texto principal.

#### <span id="page-24-0"></span>**3 REGRAS GERAIS DE APRESENTAÇÃO**

A elaboração do trabalho acadêmico possui algumas orientações.

#### <span id="page-24-1"></span>3.1 FORMATO

O papel a ser utilizado é o de formato A4 (21 cm x 29,7 cm) de cor branca ou reciclado. O texto deve ser em fonte na cor preta, podendo-se utilizar outras cores somente para as ilustrações.

O tamanho de fonte recomendado é 12 para todo o texto e o tipo padronizado em todo o documento, incluindo as legendas (títulos das ilustrações e das tabelas). As citações com mais de três linhas, notas de rodapé, paginação, notas e fontes devem ser digitados em tamanho menor e uniforme (fonte 10).

#### <span id="page-24-2"></span>3.2 MARGENS

As margens devem possuir a seguinte configuração: ESQUERDA e SUPERIOR: 03 cm DIREITA e INFERIOR: 02 cm

#### <span id="page-24-3"></span>3.3 ESPAÇAMENTO

Todo o texto deve ser digitado com espaço 1,5 entre as linhas, exceto as citações com mais de 3 linhas e as notas de rodapé, que devem ter o espacejamento simples.

#### <span id="page-24-4"></span>**3.3.1 Notas de rodapé**

As notas de rodapé devem ser digitadas dentro das margens, ficando separadas do texto por um espaço simples de entrelinhas e por filete de 5 cm a partir da margem esquerda. Devem ser alinhadas à esquerda e com fonte menor, tamanho 10.

#### <span id="page-25-0"></span>**3.3.2 Indicativos de seção**

Os títulos das seções primárias devem começar em página nova (na parte superior da mancha gráfica e ser separados do texto que os sucede por um espaço em branco. Da mesma forma, os títulos das subseções devem ser separados do texto que os precede e que os sucede por um espaço em branco.

O indicativo de seção deve ser alinhado à margem esquerda, antes do título e separado por apenas um espaço de caractere. Não podem ser utilizados ponto, hífen, travessão, parênteses ou qualquer sinal entre o indicativo da seção e o título. Todas as seções devem conter um texto relacionado com elas.

Para destacar gradativamente os títulos das seções e subseções utilizam-se os recursos tipográficos de negrito, itálico ou grifo e redondo, caixa alta ou versal e outros.

## **1 SEÇÃO PRIMÁRIA**

1.1 SEÇÃO SECUNDÁRIA

#### **1.1.1 Seção terciária**

- 1.1.1.1 Seção quaternária
- *1.1.1.1.1 Seção quinária*

IMPORTANTE: utiliza-se o itálico como destaque da última seção, pois as palavras estrangeiras que não constam no vocabulário da Língua Portuguesa devem ser colocadas em itálico, exceto nomes próprios de pessoas, empresas e lugares. As palavras podem ser consultadas no VOLP: http://www.academia.org.br/abl/cgi/cgilua.exe/sys/start.htm?sid=24.

Se a palavra for localizada na busca não precisa ser colocada em itálico. Todas as que o sistema não encontrar, serão colocadas em itálico a cada vez que aparecem.

## <span id="page-25-1"></span>**3.3.3 Títulos sem indicativo numérico**

Os títulos sem indicativo numérico devem ser centralizados e em negrito, conforme a NBR 6024. São eles:

a) agradecimentos;

b) lista de ilustrações;

- c) lista de abreviaturas e siglas;
- d) lista de símbolos;
- e) resumo (em língua vernácula);
- f) sumário;
- g) referências;
- h) apêndice(s);
- i) anexo(s);

## <span id="page-26-0"></span>**3.3.4 Elementos sem títulos e sem indicativo numérico**

São as seções onde o título não deve aparecer:

- a) capa;
- b) folha de rosto;
- c) folha de aprovação;
- d) dedicatória;
- e) epígrafe.

## <span id="page-26-1"></span>3.4 PAGINAÇÃO

Todas as folhas, a partir da folha de rosto devem ser contadas sequencialmente. A numeração é colocada em algarismos arábicos, a 2 cm da borda superior, com fonte tamanho 10. Trabalhos constituídos de mais de um volume devem manter uma sequência única de paginação, do primeiro ao último volume. A numeração é impressa a partir da introdução, em algarismos arábicos, até a última folha do trabalho, incluindo-se os apêndices e os anexos.

#### <span id="page-26-2"></span>3.5 CITAÇÕES

Citação é a menção, no texto, de uma informação extraída de outra fonte. A seguir são apresentadas informações básicas sobre a elaboração de citações. Para uma consulta mais completa, consulte a ABNT NBR 10520:2023.

No sistema autor-data, a menção à obra citada no texto deve aparecer de acordo com sua representação na lista de Referências (entrada por autor ou título e o ano da obra). Algumas regras importantes para a elaboração das citações:

*a) Quando for pessoa física, a indicação deve ser feita pelo sobrenome do autor, em letras maiúsculas e minúsculas* (ABNT, 2023).

## Exemplo:

Para Schwartzman (2001, p. 61) "alguns pais dizem não entender como é que seu filho, tão desatento na escola, consegue ser o campeão local de videogame, atividade na qual fica inteiramente imerso por horas a fio".

## Referência:

SCHWARTZMAN, José Salomão. **Transtorno de déficit de atenção**. São Paulo: Memnon, 2001.

"Os principais problemas relatados se referem à dependência psicológica, que inclui um desejo irresistível de usar a rede, com incapacidade de controlar seu uso; irritação quando não conectados e euforia assim que conseguem acesso" (Fortim; Araujo, 2013, p. 294).

## Referência:

FORTIM, Ivelise; ARAUJO, Ceres Alves de. Aspectos psicológicos do uso patológico de internet. **Bol. - Acad. Paul. Psicol.**, São Paulo, v. 33, n. 85, p. 292-311, dez. 2013. Disponível em: http://pepsic.bvsalud.org/scielo.php?script=sci\_arttext&pid= S1415-711X2013000200007&lng=pt&nrm=iso. Acesso em: 29 jul. 2023.

*b) Quando for pessoa jurídica, a indicação deve ser feita pelo nome completo ou sigla da instituição, em letras maiúsculas e minúsculas. Recomenda-se que as siglas das instituições sejam grafadas em letras maiúsculas* (ABNT, 2023).

#### Exemplo:

"Há muitos fatores que influenciam a decisão de vacinar. Um fator essencial nesse contexto é a percepção do risco, tanto em relação à doença quanto à vacina propriamente dita" (OPAS, 2020, p. 11). – *Sigla em letra maiúscula*

 $\Omega$ 

"Há muitos fatores que influenciam a decisão de vacinar. Um fator essencial nesse contexto é a percepção do risco, tanto em relação à doença quanto à vacina propriamente dita" (Organização Pan-Americana da Saúde, 2020, p. 11). – *Nome completo da pessoa jurídica*.

Referência:

ORGANIZAÇÃO PAN-AMERICANA DA SAÚDE (OPAS). **Como se comunicar sobre a segurança das vacinas:** diretrizes para orientar os trabalhadores de saúde quanto à comunicação com pais, mães, cuidadores e pacientes. Washington, D.C., 2020. Disponível em: https://iris.paho.org/handle/10665.2/53181. Acesso em: 02 ago. 2023.

*c) Quando for instituição governamental da administração direta, a indicação deve ser pelo nome do órgão superior ou pelo nome da jurisdição a que pertence* (ABNT, 2023).

Exemplo:

"O Brasil, semelhante a outros países em desenvolvimento, vive a transição epidemiológica, que marca a diminuição da mortalidade por doenças infecciosas e o aumento da mortalidade proporcional por doenças crônicas não transmissíveis" (Brasil, 2002, p. 8).

Referência:

BRASIL. Ministério da Saúde. **Política Nacional de Promoção da Saúde:** documento para discussão. Brasília, DF: MS, 2002. Disponível em: https://bvsms.saude.gov.br/bvs/publicacoes/politica\_nac\_prom\_saude.pdf. Acesso em: 29 jul. 2023.

- *d) No caso de fontes sem autoria ou responsabilidade, a indicação deve ser feita pelo título conforme:*
	- o pela única palavra, em caso de título composto por uma palavra (ABNT, 2023)

Exemplo:

"O inglês é uma língua germânica" (Inglês, 2012, p. 7).

Referência:

INGLÊS: guia de conversação. São Paulo: Lonely Planet: Globo Livros, 2012.

o pela primeira palavra do título, seguida da supressão indicada por […], se o título for composto por mais de uma palavra (ABNT, 2023);

## Exemplo:

"As IES implementarão mecanismos democráticos, legítimos e transparentes de avaliação sistemática das suas atividades, levando em conta seus objetivos institucionais e seus compromissos para com a sociedade" (Anteprojeto [...], 1987, p. 55).

## Referência:

ANTEPROJETO de lei. **Estudos e Debates**, Brasília, DF, n. 13, p. 51-60, jan. 1987.

o pelo artigo (definido ou indefinido), seguido da palavra subsequente e da supressão indicada por […], se o título iniciar por artigo (ABNT, 2023);

## Exemplo:

E eles disseram "globalização", e soubemos que era assim que chamavam a ordem absurda em que dinheiro é a única pátria à qual se serve e as fronteiras se diluem, não pela fraternidade, mas pelo sangramento que engorda poderosos sem nacionalidade (A flor [...], 1995, p. 4).

## Referência:

A FLOR prometida. **Folha de S. Paulo**, São Paulo, ano 75, n. 24.105, p. 4, 2 abr. 1995.

> o pelo monossílabo, seguido da palavra subsequente e da supressão indicada por […], se o título iniciar por monossílabo (ABNT, 2023).

## Exemplo:

"Em Nova Londrina (PR), as crianças são levadas às lavouras a partir dos 5 anos" (Nos canaviais [...], 1995, p. 12).

## Referência:

NOS CANAVIAIS, mutilações em vez de lazer e escola. **O Globo**, Rio de Janeiro, ano 70, n. 22.516, 16 jul. 1995. O País, p. 12.

Para citações de materiais com quatro ou mais autores, pode ser citado o primeiro autor seguido da expressão *et al.*, mesmo que na referência constem todos os autores. A maneira citada deve ser **uniforme** em todas as citações no documento.

Exemplos:

De acordo com Amarante *et al.* (2019, p. 498), "O Brasil foi colonizado por Portugueses que em sua maioria foram banidos da sociedade para cumprirem sua pena em um lugar isolado da civilização e cheio de mistérios a serem descobertos".

ou

De acordo com Amarante, Trindade, Santos, Santos, Nóbrega Neta e Nóbrega (2019, p. 498), "O Brasil foi colonizado por Portugueses que em sua maioria foram banidos da sociedade para cumprirem sua pena em um lugar isolado da civilização e cheio de mistérios a serem descobertos".

Para autores com o mesmo sobrenome e data de publicação, devem-se acrescentar as iniciais de seus prenomes. Se persistir a coincidência, colocam-se os prenomes por extenso (ABNT, 2023).

Exemplo:

(Barbosa, C., 1958)

(Barbosa, O., 1958)

(Barbosa, Cássio, 1965)

(Barbosa, Celso, 1965)

De acordo com Cássio Barbosa (1965) e Celso Barbosa (1965)

Segundo O. Barbosa (1958)

Segundo C. Barbosa (1958)

As citações de diversos documentos da mesma autoria, publicados em um mesmo ano, devem ser distinguidas pelo acréscimo de letras minúsculas, em ordem alfabética, após a data e sem espacejamento, conforme a lista de referências. Exemplos:

De acordo com Freire (1927a)

(Freire, 1927b)

O Ministério da Educação (Brasil, 2005a) informa [...]

A informação foi repassada pelo Ministério da Educação (Brasil, 2005b).

#### <span id="page-31-0"></span>**3.5.1 Citação direta**

As citações diretas são transcrições exatas de trechos extraídos da fonte, onde são apresentadas as palavras do(s) próprio(s) autor(es). Nas citações diretas deve-se indicar também, além do ano, a página ou localização, se houver, da obra consultada. As citações diretas podem ser curtas ou longas:

- a) citações diretas curtas: para citações de até três linhas, devem apresentar aspas duplas indicando o trecho inicial e final da transcrição;
- b) citações diretas longas: para citações com mais de três linhas, o trecho deve ser destacado num bloco único (sem entrada de parágrafo) com recuo de 4 cm da margem esquerda, com letra menor que a utilizada no texto (recomenda-se fonte tamanho 10), com espaçamento entre linhas simples e não devem aparecer as aspas.
- *Citação direta com até três linhas*

#### Exemplo:

Orienta Herbert (1986, p. 85), "os itens de entrada de dados devem ser separados por espaços, tabulações e ou linhas novas."

#### Referência:

HERBERT, Schildt. **Linguagem C**: guia do usuário. São Paulo: McGraw-Hill, 1986.

#### Exemplo:

Pude perceber que o planejamento vem de encontro com as necessidades das crianças, pois "planejar é uma ajuda para ordenar e organizar o ensino de qualidade" (Bassedas; Huguet; Solé, 1999, local. 2489).

#### Referências:

BASSEDAS Eulália; HUGUET Teresa; SOLÉ Isabel. **Aprender e ensinar na educação infantil**. Porto Alegre: Artmed, 1999. E-book.

• *Citação direta com mais de três linhas*

## Exemplo:

é um elemento importante: quando estruturado, oportuniza aprendizagens e interações entre as crianças. Sua organização, ao tornar-se parte integrante do planejamento, passa a constituir-se como recurso, como estratégia do professor. A proposta pedagógica, na Educação Infantil, precisa ser pensada em parceria com as crianças, permitindo que elas aprendam a refletir tomar decisões, dizer do que gostam ou o que não querem fazer (Frison, 2008, p. 171-172).

## Referência:

FRISON, Lourdes Maria Bragagnolo. O espaço e o tempo na educação infantil. **Ciênc. let.**, Porto Alegre, n. 43, p. 169-180, jan./jun. 2008. Disponível em: http://www1.fapa.com.br/cienciaseletras/pdf/revista43/artigo12.pdf. Acesso em: 25 abr. 2015.

 $\checkmark$  Para citações diretas de documentos não paginados, convém que se indique a localização do trecho citado, conforme consta no documento (ABNT, 2023).

Exemplos:

(Brasil, 1998, cap. V, art. 49, inc. I). (Dongo-Montoya, 2009, local. 264). (Cidade [...], 2002, 9 min 41 s).

(Silva; Souza, 2004, slide 2).

## <span id="page-32-0"></span>**3.5.2 Citação indireta**

O mesmo que citação livre (ou paráfrase) ocorre quando expressamos com nossas próprias palavras a ideia de um autor. Nesses casos, a indicação da página ou localização consultada é opcional.

Exemplo:

Vários autores escreveram sobre as características do conhecimento científico. Entre eles, Martins (2002) aponta duas principais características: clareza e precisão.

Referência:

MARTINS, Paulo. **Pesquisa**. São Paulo: Globo, 2002.

#### <span id="page-33-0"></span>**3.5.3 Citação de citação (***apud***)**

É a citação direta ou indireta de um texto que não se teve acesso ao original. Ocorre quando usamos um texto de um autor que foi citado numa das obras consultadas, mas só temos acesso à obra do autor que citou. Nesse caso, é preciso indicar primeiramente o sobrenome do autor do trecho seguido da expressão latina *apud* (que significa citado por) e então o sobrenome do autor da obra consultada. Na lista de referências é o nome do autor da obra consultada que deve aparecer. Nas citações diretas, além do ano também deve constar a página do trecho citado.

É importante destacar que este recurso deve ser utilizado somente no caso de impossibilidade de acesso à obra citada no trecho. Sempre que possível, faça a citação diretamente na obra.

#### Exemplos:

Ao longo do tempo, vários autores procuraram definir o que é "hipótese". Na visão de Pardinas (1969, p.132 *apud* Marconi; Lakatos, 2000, p. 136), "hipótese é uma proposição enunciada para responder tentativamente a um problema".

Trujillo (1974 *apud* Marconi; Lakatos, 2000) classifica o conhecimento em quatro tipos: popular, científico, filosófico e religioso.

#### Referência:

MARCONI, Marina de Andrade; LAKATOS, Eva Maria. **Metodologia científica**. 3.ed. rev. ampl. São Paulo: Atlas, 2000.

#### <span id="page-33-1"></span>**3.5.4 Informação verbal**

Utilizada quando citamos informações obtidas de forma verbal, durante uma aula ou palestra. Após a citação, colocar entre parênteses (informação verbal) e colocar os dados de identificação em nota de rodapé. Essa informação não é colocada nas Referências.

Exemplo:

Para que o processo gerencial se torne mais simples, a tomada de decisão deve utilizar-se dos sistemas de informação mais objetivos e modernos (Informação verbal $)^1$ .

Na nota de rodapé:

\_\_\_\_\_\_\_\_\_\_\_\_\_\_\_

#### <span id="page-34-0"></span>**3.5.5 Grifo**

Para enfatizar trechos da citação direta, deve-se destacá-los com uma das seguintes expressões: grifo nosso ou grifo próprio, como último elemento da chamada da citação. Quando o texto transcrito já tiver destaque, não existe necessidade de informar o grifo.

Exemplo:

"No meio do **inverno**, aprendi, finalmente, que havia dentro de mim um **verão** invencível" (Allende, 2017, p. 46, grifo nosso).

## <span id="page-34-1"></span>**3.5.6 Tradução nossa**

Se o texto estiver em outra língua e for traduzido por você, indicar uma das seguintes expressões: tradução nossa ou tradução própria, antes do parêntese que fecha a indicação da fonte. Recomenda-se colocar o trecho na língua original em nota de rodapé.

Exemplo:

Usamos o termo neste capítulo para cobrir as ações beneficentes em sentido lato, de modo a incluir todas as formas de ação destinadas a beneficiar outras pessoas. Benevolência refere-se ao traço de caráter ou virtude de estar dispostos a agir em benefício de outros. Princípio da beneficência refere-se a uma declaração de obrigação moral de agir em benefício de outros (Beauchamp; Childress, 2013, p. 203, tradução nossa)<sup>1</sup>.

<sup>1</sup> Informação obtida durante palestra do professor Francisco Medeiros, no curso Desenvolvimento de sistemas, em 12 de novembro de 2011.

Na nota de rodapé:

\_\_\_\_\_\_\_\_\_\_\_\_\_\_\_

1 "Colocar o texto original entre aspas."

Referência:

BEAUCHAMP, Tom L.; CHILDRESS, James F. Principles of Biomedical Ethics. 7<sup>th</sup> ed. New York: Oxford University Press, 2013.

#### <span id="page-35-0"></span>**3.5.7 Falas/Entrevistas/Relatos**

São as transcrições de falas, entrevistas ou relatos utilizados como instrumento de pesquisa.

Se as falas, transcrição de entrevistas ou relatos estiverem inseridas no corpo do texto, devem ser entre aspas e itálico.

Exemplo: Respondendo a pergunta, afirma que "*[...] a partir do momento em que o aluno se organiza no seu espaço, como pessoa, consegue estabelecer relações com o outro e com o mundo, facilitando o aprendizado"* (Entrevistado 2).

Se as falas, transcrição de entrevistas ou relatos tiverem mais de 3 linhas, utilizar o padrão de citação direta (recuo e fontes diferenciadas) com o texto entre aspas e itálico.

> *"Para mim a organização pessoal é essencial para que haja a aprendizagem. Isto porque sem a organização não há a compreensão dos momentos para cada coisa e das posturas necessárias nestes vários momentos. Há momentos em que é possível realizar as propostas mais livremente, assim como há momentos em que o foco na proposta precisa ser maior. [...]"* (Entrevistado 1).

<span id="page-35-1"></span>3.6 SIGLAS

Na primeira vez que aparecem no texto, as siglas devem ser colocadas entre parênteses logo após sua designação completa. No restante do texto, o nome por extenso não precisa mais aparecer, podendo somente a sigla ser citada. Nos casos em que a instituição aparece como autora de alguma citação, deve-se decidir se será usada a sigla ou por extenso.

### Exemplos:

Associação Brasileira de Normas Técnicas (ABNT) Ministério da Educação (MEC) Instituto Brasileiro de Geografia e Estatística (IBGE)

## <span id="page-36-0"></span>3.7 EQUAÇÕES E FÓRMULAS

A fim de facilitar a leitura de fórmulas e equações, é permitido o uso de uma entrelinha maior no texto de modo que possa comportar seus elementos (expoentes, índices e outros). Se necessário, podem sem numeradas com algarismos arábicos entre parênteses, alinhados à direita.

$$
2x2 + y2 - 4(16 + 25) = z2
$$
 (1)

$$
(x2 - y2) / 8 = x2... \tag{2}
$$

## <span id="page-36-1"></span>3.8 ILUSTRAÇÕES

As ilustrações são imagens que acompanham o texto. Podem ser de diversos tipos: desenhos, gravuras, esquemas, fluxogramas, fotografias, gráficos, mapas, organogramas, plantas, quadros, retratos, etc. As figuras abaixo apresentam alguns exemplos de ilustração.

- ✓ sua identificação deve aparecer na parte superior da imagem em fonte tamanho 12 e espaço de 1,5 entre as linhas, precedida da palavra designativa, seguida de seu número de ordem de ocorrência no texto, em algarismos arábicos, travessão, o respectivo título.
- ✓ Após a ilustração, na parte inferior, indicar a fonte consultada (elemento obrigatório, mesmo que a produção seja do próprio autor), legendas, notas e outras informações necessárias a sua compreensão. Essas informações são em fonte tamanho 10 e espaço 1,5 entre linhas.

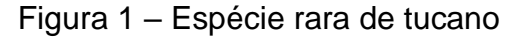

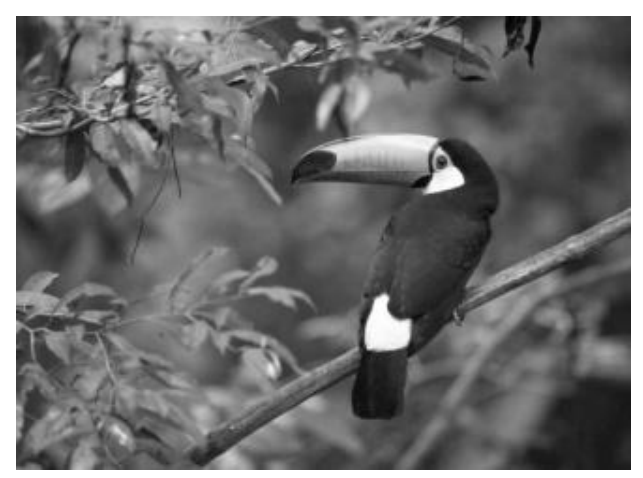

Fonte: Moore e Agur (1996, p. 110).

Na lista de referências:

MOORE, Keith L.; AGUR, Anne M. R. **Fundamentos de anatomia animal**. Rio de Janeiro: Guanabara Koogan, 1996.

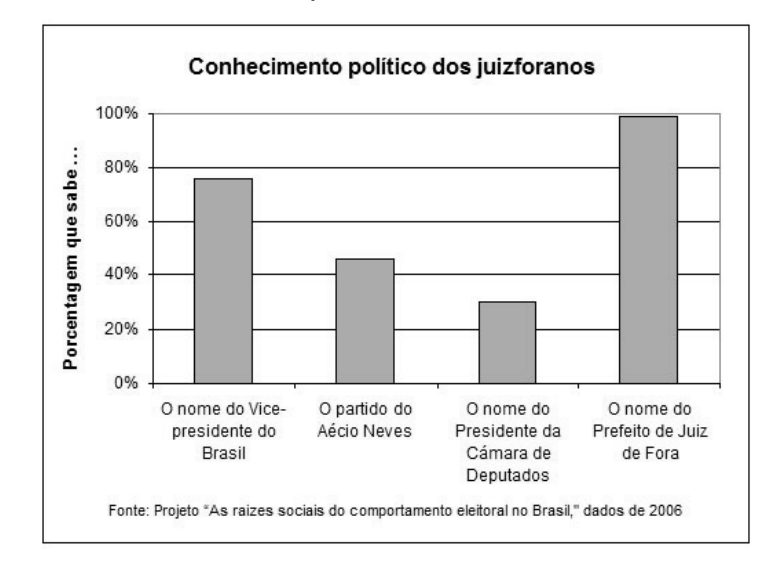

Gráfico 1 – Conhecimentos políticos dos habitantes de Juiz de Fora

Fonte: Carvalho (2011).

Na lista de referências:

CARVALHO, Luísa Cagica. **Demografia empresarial no distrito de Setúbal**: estado de arte. Disponível em:

http://www.setubalpeninsuladigital.pt/pt/conteudos/Economia/inovacao+e+empreend orismo+na+regiao/Demografia+empresarial+-11-03-08.htm. Acesso em: 29 jun. 2011.

<span id="page-38-0"></span>As tabelas são elementos demonstrativos de síntese que constituem unidade autônoma e apresentam informações tratadas estatisticamente. Devem ser elaboradas conforme as Normas de apresentação tabular, do Instituto Brasileiro de Geografia e Estatística (IBGE):

- a) as tabelas devem ser inseridas o mais próximo possível do trecho a que se referem. Se a tabela não couber em uma folha, continua-se na folha seguinte e, nesse caso, não é delimitada por traço horizontal na parte inferior e repete-se o título e o cabeçalho na próxima folha. Nesse caso, cada página deve ter as seguintes indicações: **continua** para a primeira; **conclusão** para a última e **continuação** para as demais;
- b) devem ter um título, inserido no topo, indicando a natureza geográfica e temporal das informações numéricas apresentadas. A norma não estabelece se o título deve ser colocado à esquerda ou centralizado;
- c) no rodapé da tabela deve aparecer a fonte de onde ela foi extraída. Notas eventuais também aparecem no rodapé, após o fio de fechamento, a identificação do responsável ou responsáveis, deve ser precedida da palavra Fonte ou Fontes (em negrito);
- d) deve-se evitar o uso de fios verticais para separar as colunas e fios horizontais para separar as linhas. Somente o cabeçalho pode apresentar fios horizontais e verticais para separar os títulos das colunas. Ao final da tabela é utilizado um fio horizontal;
- e) todas as tabelas do documento devem seguir o mesmo padrão gráfico, ou seja, devem apresentar o mesmo tipo e tamanho de fonte e utilizar de forma padronizada letras maiúsculas e minúsculas.
- $\checkmark$  sua identificação deve aparecer na parte superior da imagem em fonte tamanho 12 e espaço de 1,5 entre as linhas, precedida da palavra designativa, seguida de seu número de ordem de ocorrência no texto, em algarismos arábicos, travessão, o respectivo título.
- $\checkmark$  Após a tabela, na parte inferior, indicar a fonte consultada (elemento obrigatório, mesmo que a produção seja do próprio autor), legendas, notas e outras informações necessárias a sua compreensão. Essas informações são em fonte tamanho 10 e espaço 1,5 entre linhas.

| Tabela 1 - Título da tabela |    |  |  |  |
|-----------------------------|----|--|--|--|
| <b>Texto</b>                | %  |  |  |  |
| Texto                       | 0% |  |  |  |
| Texto                       | 0% |  |  |  |
| Texto                       | 0% |  |  |  |
| Texto                       | 0% |  |  |  |
| Texto                       | 0% |  |  |  |
| Texto                       | 0% |  |  |  |

**Fonte**: Elaborado pelo autor

**Atenção:** quando for material elaborado pelo aluno, não deve constar na lista de referências.

#### **QUADROS E TABELAS: qual a diferença?**

• QUADRO

É formado por linhas horizontais e verticais, sendo, portanto, "fechado". Normalmente é usado para apresentar dados secundários, e geralmente vem no "referencial teórico". Nada impede, porém, que um quadro apresente resultados da pesquisa. Um quadro normalmente apresenta resultados qualitativos (textos). O número do quadro e o título vêm acima do quadro, e a fonte, deve vir abaixo, conforme o exemplo:

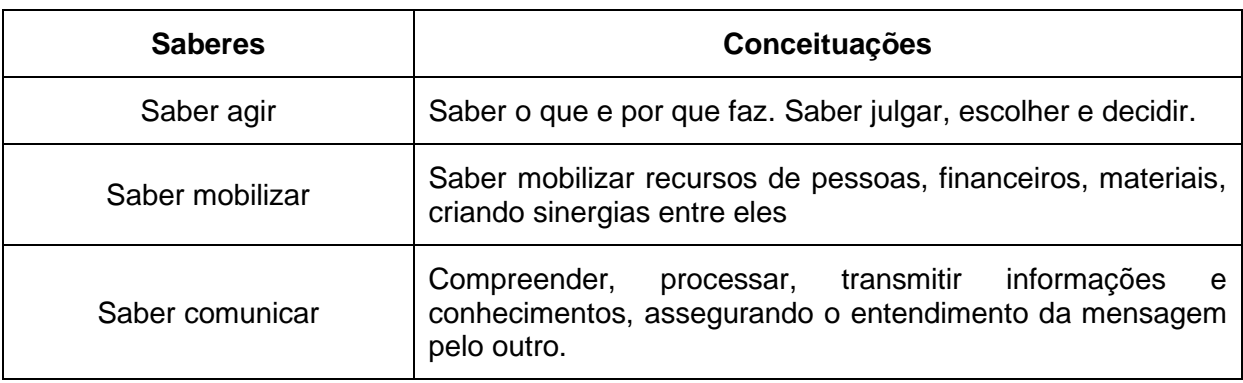

#### Quadro 1 – Competências do profissional

Fonte: Fleury e Fleury (2001, p. 22).

## • TABELA

É formada apenas por linhas verticais, sendo, portanto, "aberta". Normalmente é usada para apresentar dados primários, e geralmente vem nos "resultados" e na discussão do trabalho. Nada impede, porém, que uma tabela seja usada no referencial teórico de um trabalho. Uma tabela normalmente apresenta resultados quantitativos (números). O número da tabela e o título vêm acima do quadro, e a fonte, deve vir abaixo, conforme o exemplo:

| ,             |                                      |                          |                                           |                        |              |  |
|---------------|--------------------------------------|--------------------------|-------------------------------------------|------------------------|--------------|--|
| país          | esgotamento<br>sanitário<br>adequado | abastecimento<br>de água | taxa de mortalidade<br>infantil (por mil) |                        |              |  |
|               |                                      |                          | até 3                                     | de 4<br>a <sub>7</sub> | 8 ou<br>mais |  |
|               | 33                                   | 47                       | 45,1                                      | 29,6                   | 21,4         |  |
| $\mathsf{II}$ | 36                                   | 65                       | 70,3                                      | 41,2                   | 28,0         |  |
| Ш             | 81                                   | 88                       | 34,8                                      | 27,4                   | 17,7         |  |
| IV            | 62                                   | 79                       | 33,9                                      | 22,5                   | 16,4         |  |
| V             | 40                                   | 73                       | 37,9                                      | 25,1                   | 19,3         |  |

Tabela 1 – Informações dos países

Fonte: Calcule mais.com (2015).

## **REFERÊNCIAS**

<span id="page-41-0"></span>ASSOCIAÇÃO BRASILEIRA DE NORMAS TÉCNICAS. **NBR 6023**: informação e documentação: referências: elaboração. Rio de Janeiro, 2018.

\_\_\_\_\_\_. **NBR 6024**: informação e documentação: numeração progressiva das seções de um documento escrito: apresentação. Rio de Janeiro, 2012.

\_\_\_\_\_\_. **NBR 6027**: informação e documentação: sumário: apresentação. Rio de Janeiro, 2012.

\_\_\_\_\_\_. **NBR 6028**: informação e documentação: resumo: apresentação. Rio de Janeiro, 2003.

\_\_\_\_\_\_. **NBR 6034**: informação e documentação: índice: apresentação. Rio de Janeiro, 2004.

\_\_\_\_\_\_. **NBR 10520**: informação e documentação: citações em documentos: apresentação. Rio de Janeiro, 2023.

\_\_\_\_\_\_. **NBR 10525**: informação e documentação: Número Padrão Internacional para Publicações Seriadas: ISSN. Rio de Janeiro, 2005.

\_\_\_\_\_\_. **NBR 10719**: informação e documentação: relatório técnico e/ou científico: apresentação. Rio de Janeiro, 2011.

\_\_\_\_\_\_. **NBR 12225**: informação e documentação: lombada: apresentação. Rio de Janeiro, 2004.

\_\_\_\_\_\_. **NBR 14724**: informação e documentação: trabalhos acadêmicos: apresentação. Rio de Janeiro, 2011.

BIBLIOTECA SENACRS. **Manual para elaboração de relatório técnico e/ou científico:** conforme a NBR 10719:2011. Porto Alegre, 2014. Disponível em: http://www.senacrs.com.br/pdf/Manual\_NBR\_10719-2011\_versao\_2014.pdf. Acesso em: 28 jul. 2015.

BIBLIOTECA UNISINOS. **Manual para elaboração de trabalhos acadêmicos**: artigo de periódico, dissertação, projeto, relatório técnico e/ou científico, trabalho de conclusão de curso e tese. São Leopoldo, 2015. Disponível em: http://www.unisinos.br/biblioteca/images/stories/downloads/manual-biblioteca-2015.pdf. Acesso em: 28 jul. 2015.

CÓDIGO de Catalogação Anglo-Americano. 2. ed. rev. 2002. São Paulo: FEBAB, 2004.

IBGE. **Normas de apresentação tabular**. 3. ed. Rio de Janeiro, 1993.

# **APÊNDICE A – Formato geral de apresentação**

<span id="page-42-0"></span>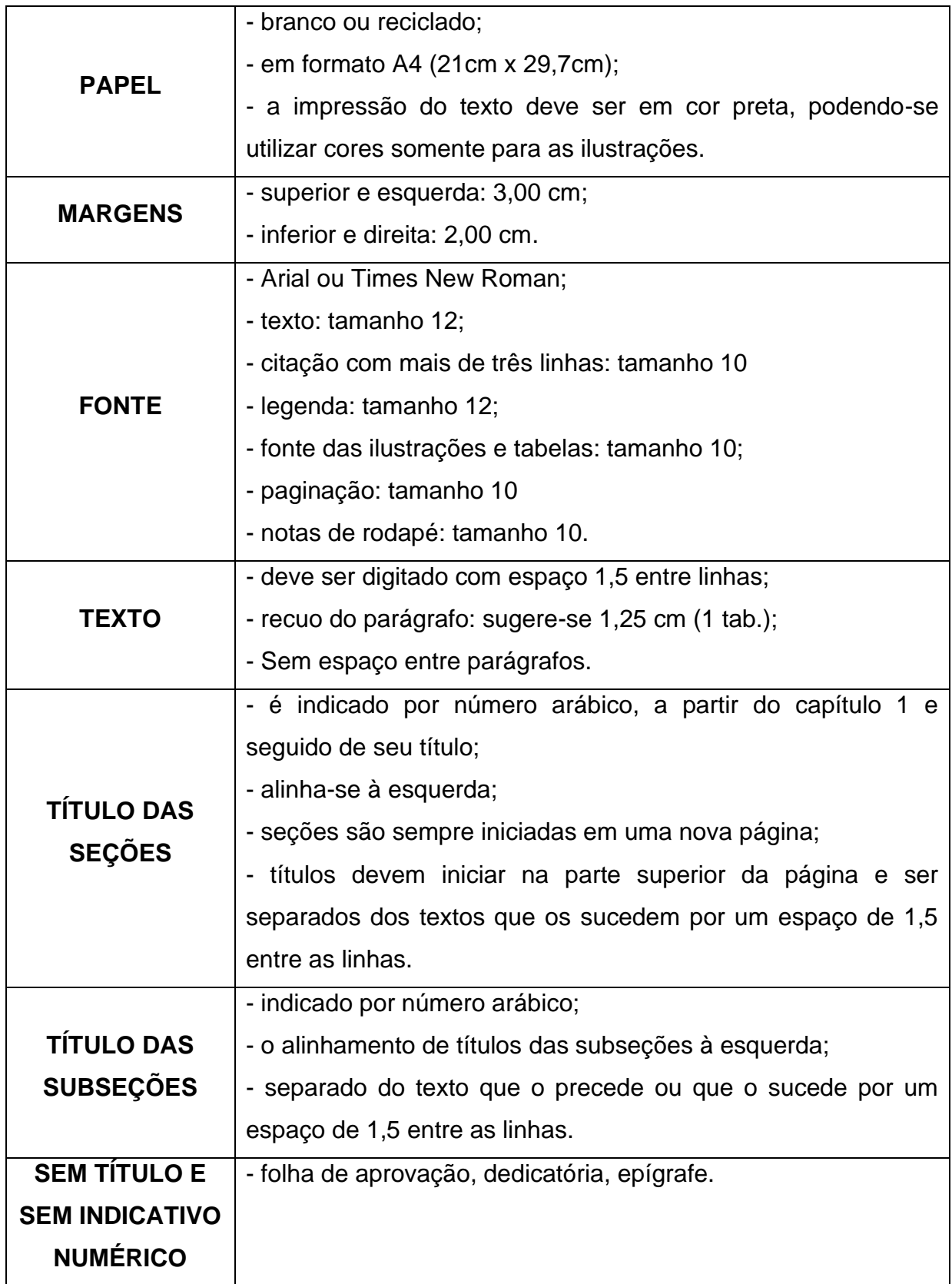

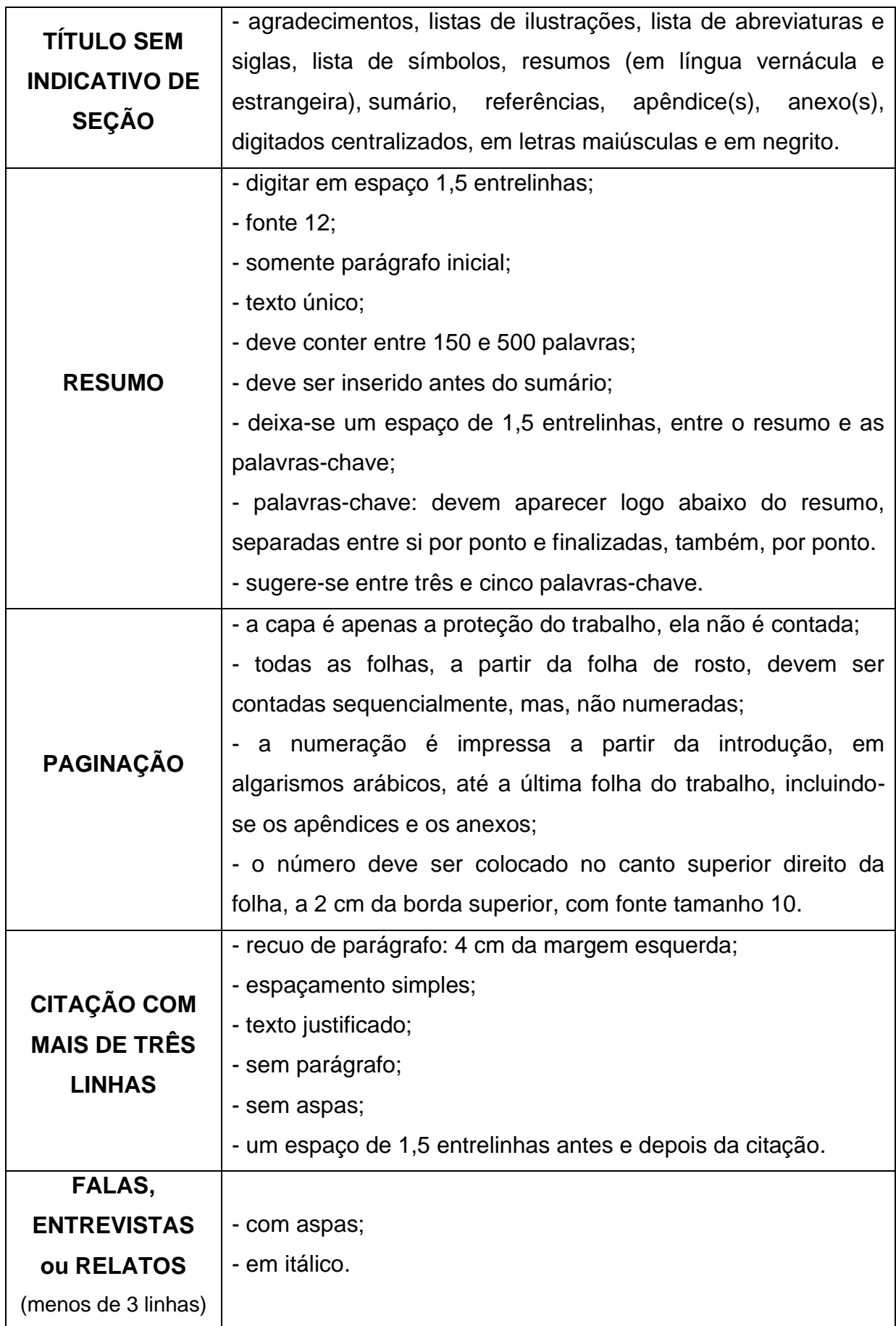

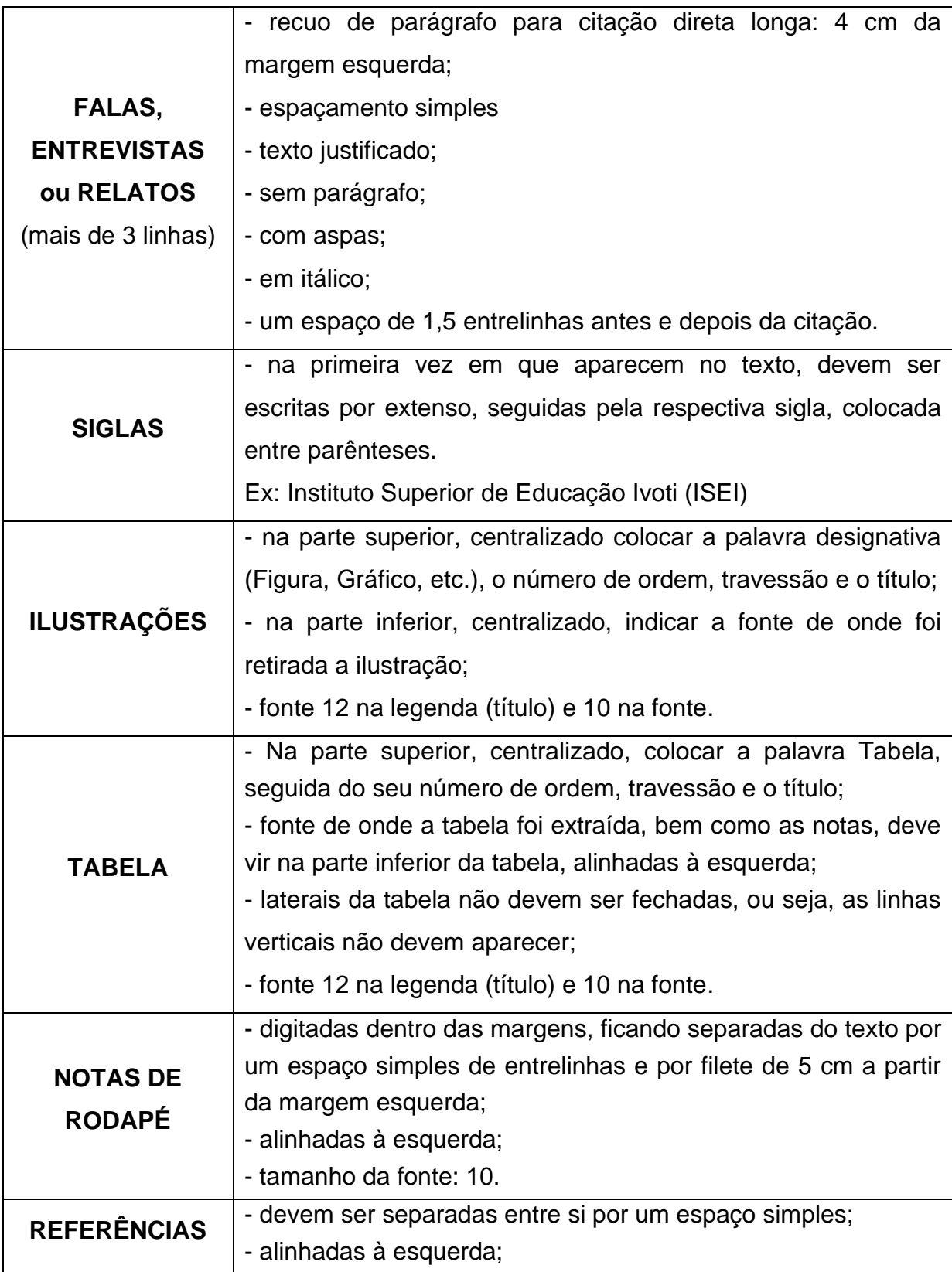

<span id="page-45-0"></span>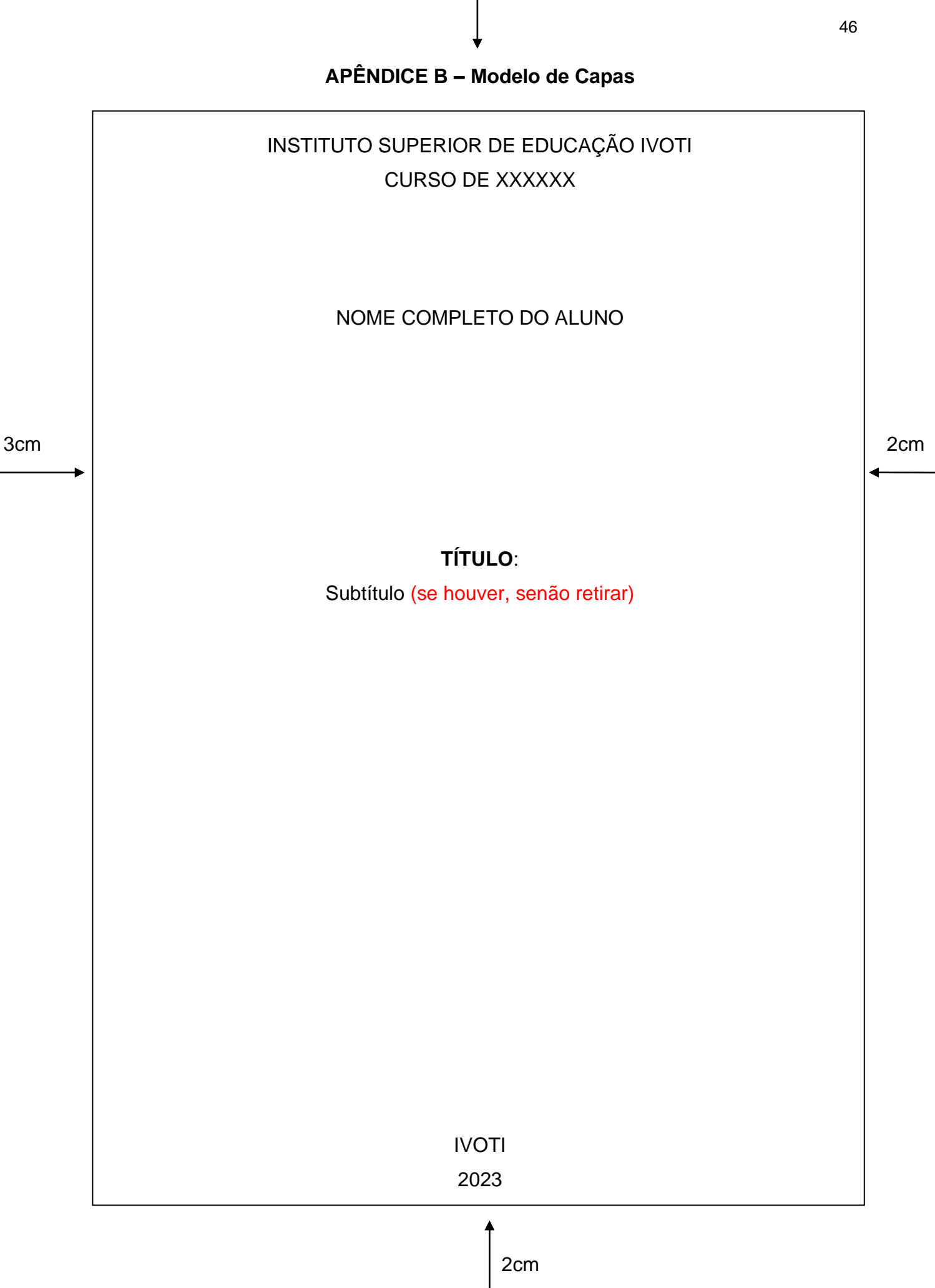

3cm

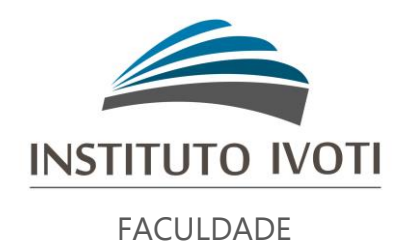

## CURSO DE XXXXXX

## NOME COMPLETO DO ALUNO

## **TÍTULO**:

Subtítulo (se houver, senão retirar)

IVOTI 2023

## **APÊNDICE C – Modelo de Folha de rosto**

<span id="page-47-0"></span>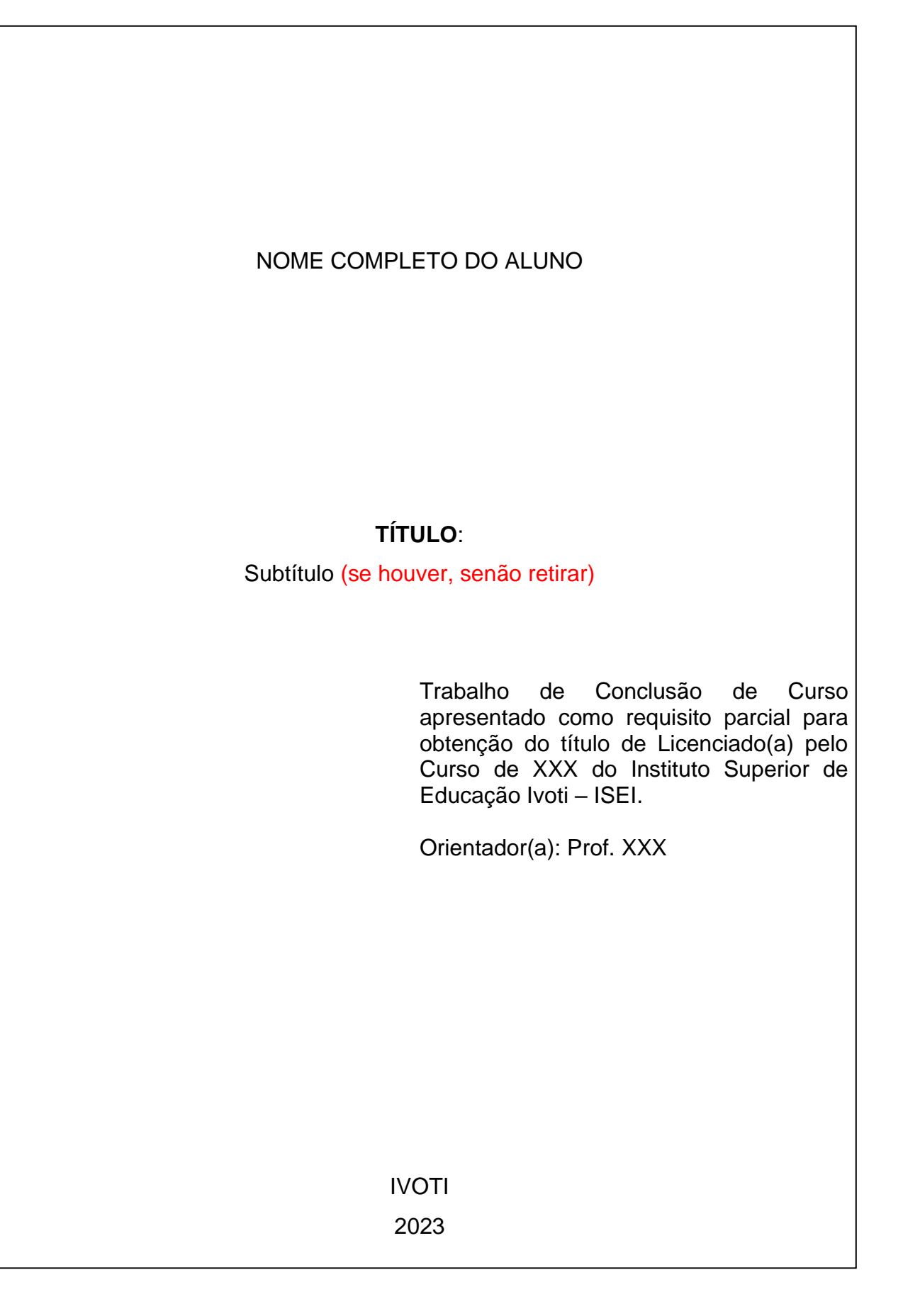

## <span id="page-48-0"></span>**APÊNDICE D – Modelo de Dedicatória**

Dedico este trabalho, texto texto texto texto. texto texto texto texto texto texto. texto texto texto texto texto texto texto texto texto texto texto texto texto texto texto texto texto texto texto.

*\*o texto é muito particular de cada autor. Note que não vai o título DEDICATÓRIA no alto da página.*

## **APÊNDICE E – Modelo de Agradecimento**

#### **AGRADECIMENTOS**

<span id="page-49-0"></span>Ao professor Fulano de Tal, texto texto texto texto texto texto texto texto texto texto texto texto texto texto texto texto texto texto texto texto texto texto texto texto.

À professora Fulana de Tal, texto texto texto texto texto texto texto texto texto texto texto texto texto texto texto texto texto texto texto texto texto texto texto texto.

A equipe da empresa Tal, texto texto texto texto texto texto texto texto texto texto texto texto texto texto texto texto texto texto texto texto texto texto texto texto.

Texto texto texto texto texto texto texto texto texto texto texto texto texto texto texto texto texto texto texto texto texto texto texto texto texto texto texto texto.

Texto texto texto texto texto texto texto texto texto texto texto texto texto texto texto texto texto texto texto texto texto texto texto texto texto texto texto texto.

*\*o texto é muito particular de cada autor.*

## <span id="page-50-0"></span>**APÊNDICE F – Modelo de Epígrafe**

"Texto texto texto texto texto texto texto texto texto texto texto texto texto texto texto texto texto texto texto texto texto texto texto texto texto texto texto texto texto texto texto texto texto texto texto texto texto texto texto texto texto texto texto texto".

Autor (ano, p.x)

*\*note que na epígrafe não vai o título "EPÍGRAFE" no alto da página.*

### <span id="page-51-0"></span>**APÊNDICE G – Modelo de Resumo na língua vernácula**

#### **RESUMO**

Texto do resumo, texto do resumo, texto do resumo, texto do resumo, texto do resumo, texto do resumo, texto do resumo, texto do resumo, texto do resumo, texto do resumo. Texto do resumo, texto do resumo, texto do resumo, texto do resumo, texto do resumo, texto do resumo, texto do resumo, texto do resumo, texto do resumo, texto do resumo. Texto do resumo, texto do resumo, texto do resumo, texto do resumo, texto do resumo, texto do resumo, texto do resumo, texto do resumo, texto do resumo, texto do resumo. Texto do resumo, texto do resumo, texto do resumo, texto do resumo, texto do resumo, texto do resumo, texto do resumo, texto do resumo, texto do resumo, texto do resumo. Texto do resumo, texto do resumo, texto do resumo, texto do resumo, texto do resumo, texto do resumo, texto do resumo, texto do resumo, texto do resumo, texto do resumo. Texto do resumo, texto do resumo, texto do resumo, texto do resumo, texto do resumo, texto do resumo, texto do resumo, texto do resumo, texto do resumo, texto do resumo. Texto do resumo, texto do resumo, texto do resumo, texto do resumo, texto do resumo, texto do resumo, texto do resumo, texto do resumo, texto do resumo, texto do resumo.

**Palavras-chave**: Palavra. Palavra. Palavra.

# **APÊNDICE H – Modelo de Lista de ilustrações**

# **LISTA DE ILUSTRAÇÕES**

<span id="page-52-0"></span>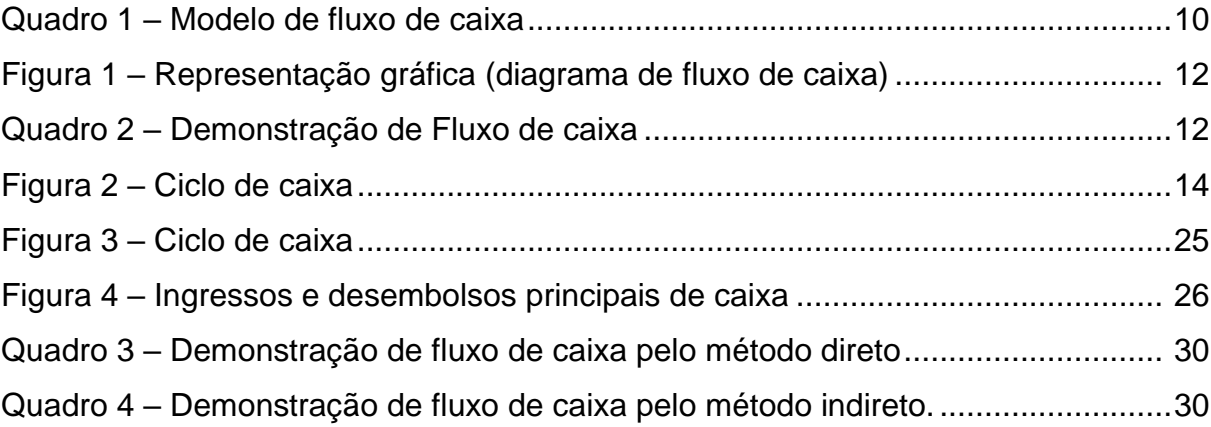

## **APÊNDICE I – Modelo de Lista de tabelas**

## **LISTA DE TABELAS**

<span id="page-53-0"></span>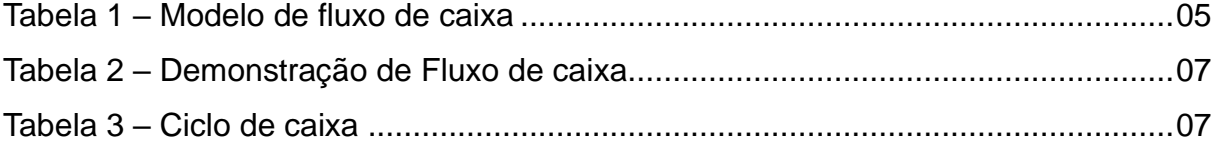

## <span id="page-54-0"></span>**APÊNDICE J – Modelo de Lista de abreviaturas e siglas**

## **LISTA DE ABREVIATURAS E SIGLAS**

- ABNT Associação Brasileira de Normas Técnicas
- DOS Disk Operation System
- HTML Hyper Text Markup Language
- DNS Domain Name System
- FTP File Transfer Protocol
- DHCP Dynamic Host Configuration Protocol
- TRANS. Transferência

## **APÊNDICE K – Modelo de Lista de símbolos**

## **LISTA DE SÍMBOLOS**

- <span id="page-55-0"></span>= igualdade
- ∀ quantificação universal
- ∞ infinito
- π pi
- ∑ soma

# APÊNDICE L - Modelo de Sumário

# **SUMÁRIO**

<span id="page-56-0"></span>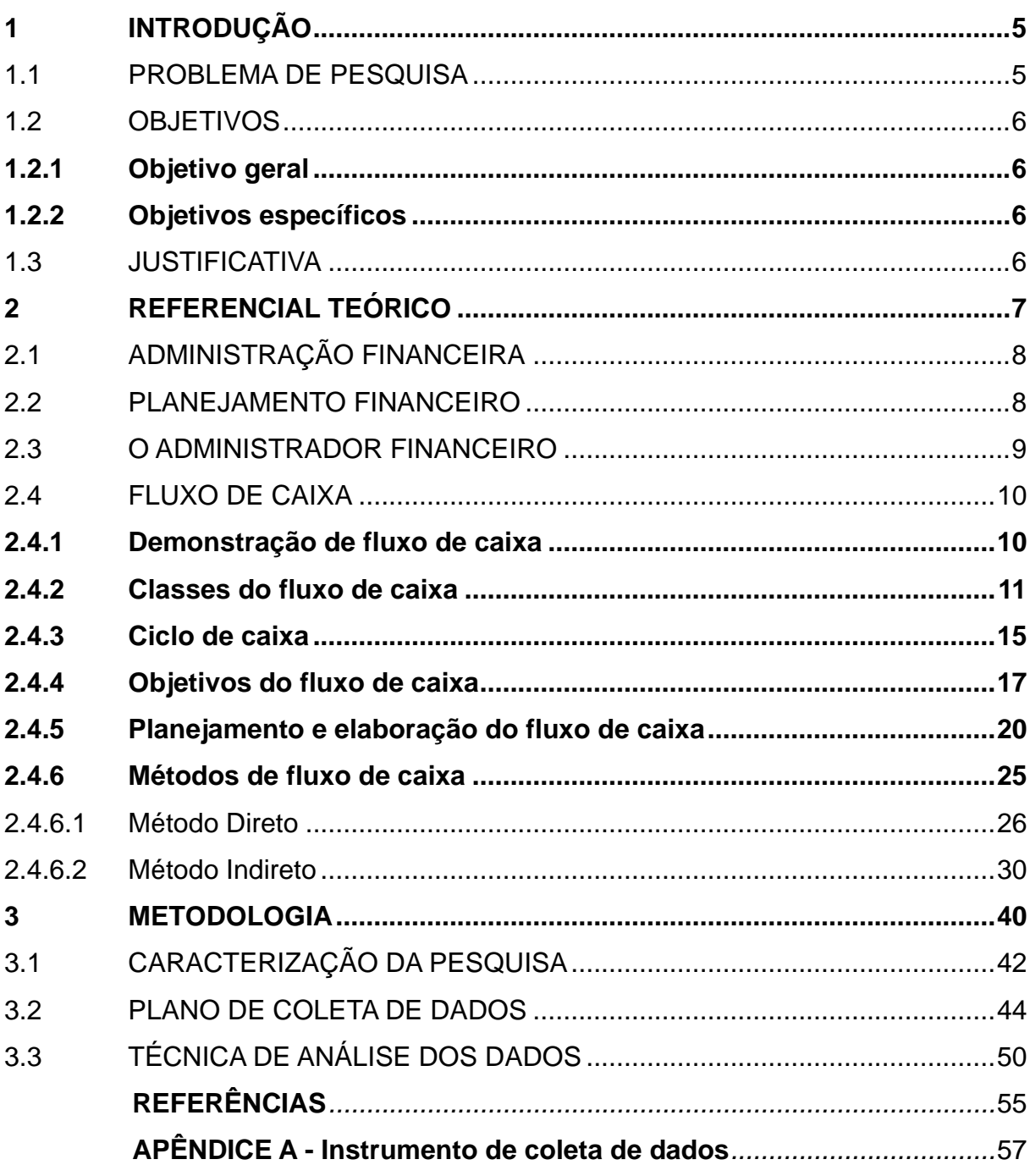